# SAUGUS **IR DRAUGIŠKAS** INTERNETE PRADEDANTIESIEMS

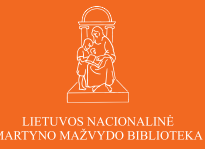

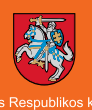

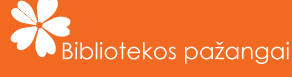

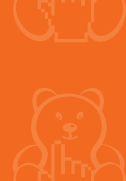

Medžiagą rengė: Inga Manelytė Egidijus Steponavičius

KONSULTANTAI: Laima Lapinienė Aivaras Neimontas Rasa Stuglienė

Kalbos redaktorė Kristina Noreikienė

Medžiaga parengta vykdant projekto "Bibliotekos pažangai" kampaniją "Saugus ir draugiškas internetas bibliotekose". Projektą "Bibliotekos pažangai" įgyvendina Lietuvos nacionalinė Martyno Mažvydo biblioteka kartu su Lietuvos Respublikos kultūros ministerija.

Už bendradarbiavimą rengiant medžiagą, dėkojame: www.epasas.lt www.pigu.lt AB SEB bankas Projektui "Saugesnis internetas"

### **Saugus ir draugiškas internete**

Tai, ką apie atsargų elgesį internete turėtų žinoti pradedantieji

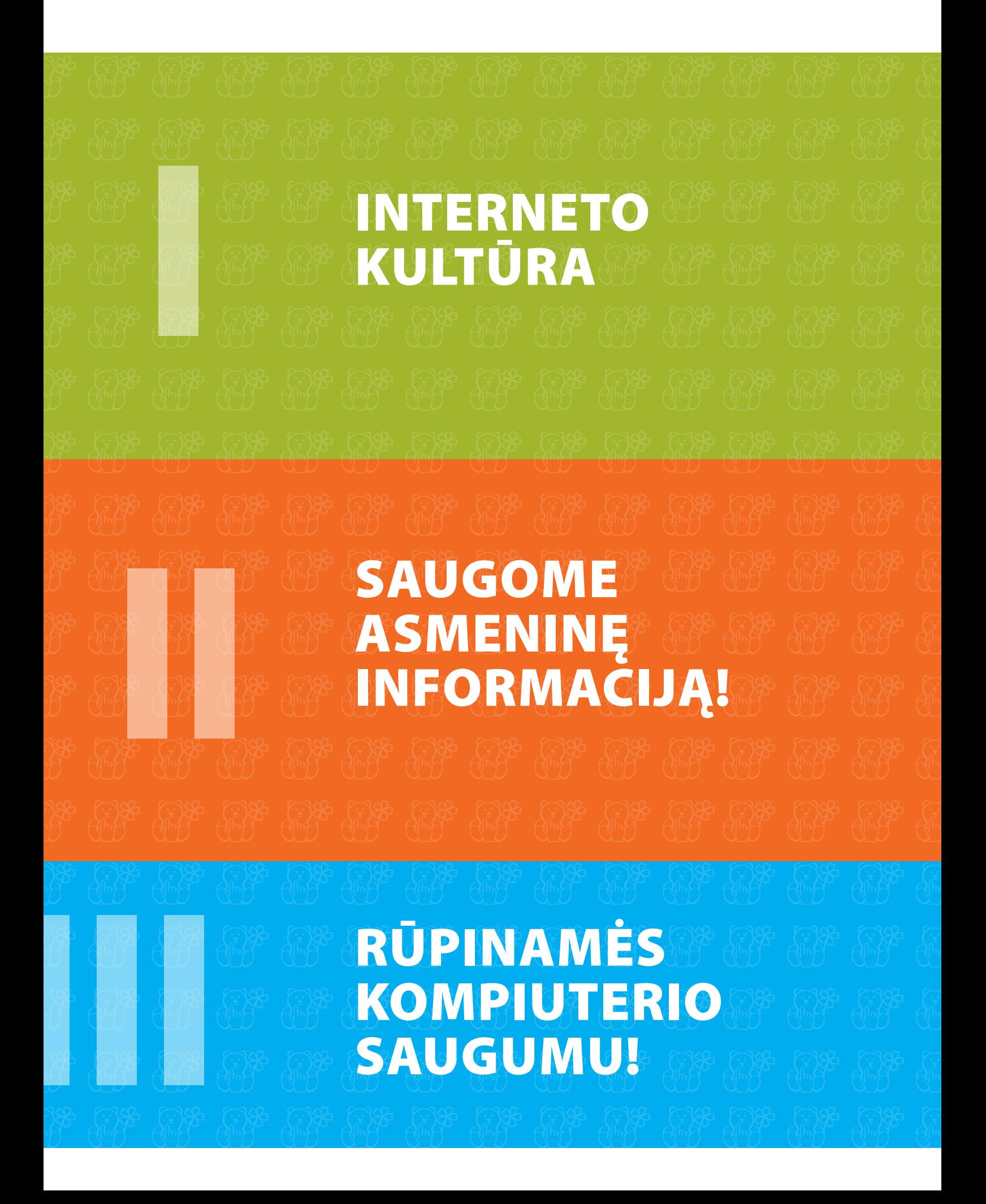

## **TURINYS**

10-12 psl. **8813-32 psl.** 33-37 psl.

#### **Apie mokymo medžiagą "Saugus ir draugiškas internete"**

Galbūt tik neseniai pradėjote naudotis internetu ir pamažu atrandate naujas galimybes bendrauti, dirbti, tvarkyti įvairius reikalus. Internetas tikrai puiku, nes daugelį dalykų galime padaryti greitai ir dėl jų nebereikia važiuoti kelių ar net keliolikos kilometrų. Taip taupome ne tik savo laiką, bet ir pinigus! Vis dėlto internetas, kaip ir kitos viešos erdvės, turi savo atsargaus elgesio taisykles, kurias verta žinoti ir jų laikytis.

Mokymo medžiaga "Saugus ir draugiškas internete: tai, ką apie atsargų elgesį internete turėtų žinoti pradedantieji" yra skirta patarti pradedantiesiems suaugusiems interneto vartotojams, kaip atsargiai elgtis internete.

Ko gero, jums dabar kilo viena šių minčių: "Argi internete gali kilti kokių nors pavojų?", o gal – "Internete tyko visokių grėsmių, todėl geriau ten nė nekišti nosies!".

Išties, ar gali internete grėsti pavojai, jei naršome sėdėdami jaukioje bibliotekoje ar namuose? Ar gali mus internetas apiplėšti, įskaudinti, pažeminti? Ko gero, ne. Ar gali tą padaryti kiti žmonės, besinaudojantys internetu? Galbūt.

O ar miesto gatvėse, parkuose ar turguje mums niekas negresia? Juk ir čia kyla pavojų. Tik šiose vietose žinome, kaip saugotis: nevaikščioti tamsiomis ir nuošaliomis gatvėmis, nesileisti į kalbas su nepažįstamais, apsidairyti prieš einant per gatvę bei akylai saugoti rankinę.

Internete taip pat galioja paprastos atsargumo taisyklės, kurių laikantis, naršyti, bendrauti ar pirkti bus kur kas saugiau. Jas ir išdėstysime šioje mokymų medžiagoje.

Visa mokymų medžiaga yra suskirstyta į tris pagrindines dalis – pirmoje dalyje trumpai aptarsime bendravimo internete kultūrą, antroje kalbėsime apie tai, kaip saugoti savo asmeninius duomenis, o trečia dalis skirta kompiuterio saugumui.

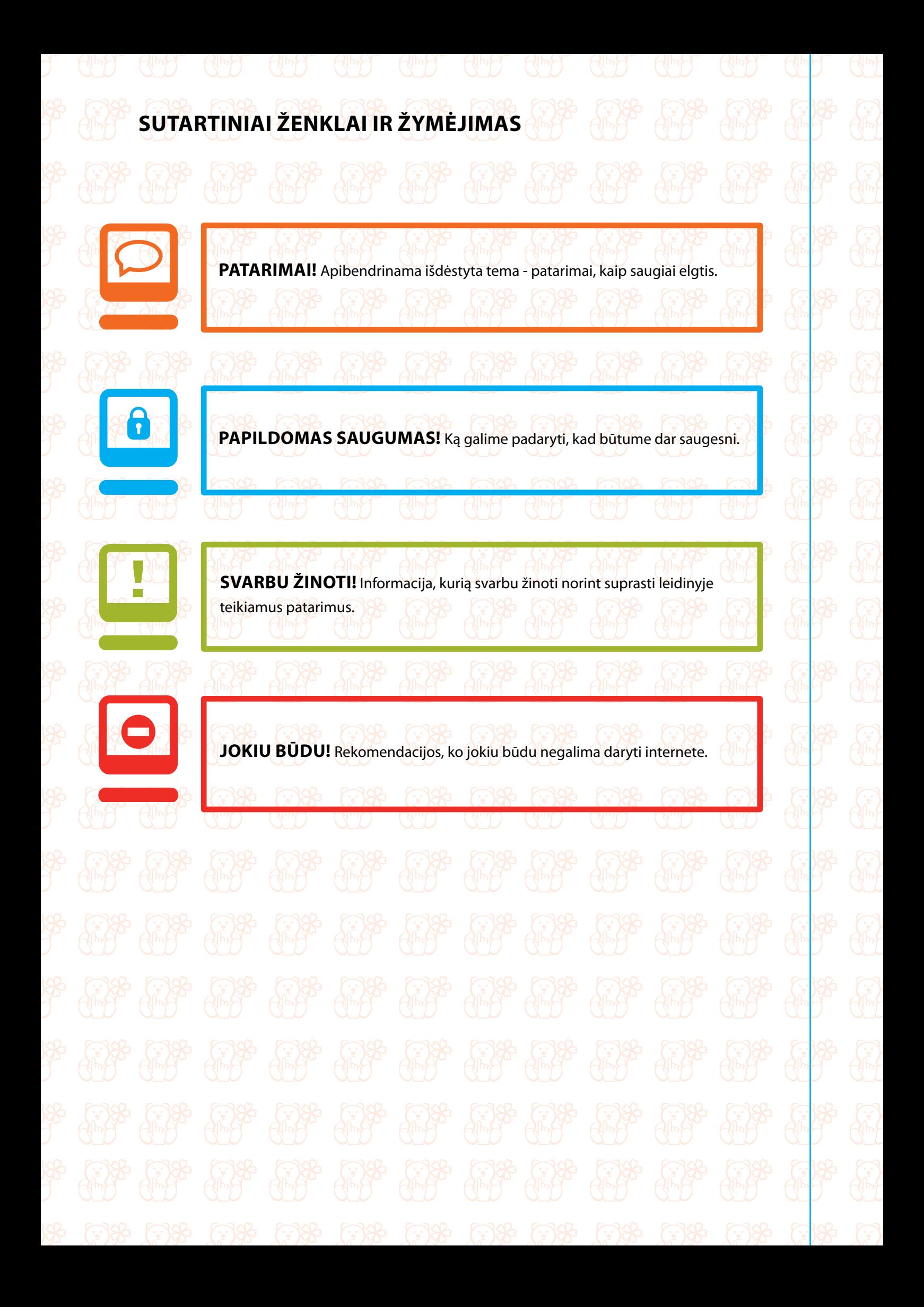

Išmokus naudotis kompiuteriu ir internetu, atsiveria įdomus pasaulis ir naujos galimybės. Internetu siunčiame laiškus, bendraujame su draugais, skaitome naujienas, komentuojame, diskutuojame forumuose ar pasakojame apie save socialiniame tinkle *Facebook.* Bendraujant ir naršant internete, būtina žinoti kelias svarbias interneto kultūros taisykles.

Gerbkite kitus bendraudami ir reikšdami savo nuomonę internete!

Susidūrę su netinkamu turiniu, praneškite apie jį atsakingoms institucijoms – taip padėsite apsaugoti kitus interneto vartotojus.

#### **1. Pagarba svarbi ir internete**

Bendraujant internete, dalyvaujant forumuose, komentuojant straipsnius, svarbu būti tokiems pat mandagiems, kokie esame ir bendraudami su žmonėmis akis į akį. Gali atrodyti, kad internete galime sakyti viską ir bet kaip, nes juk vis vien niekas nežinos, kas esame, tačiau tai netiesa.

Kiekvienas internetu besinaudojantis asmuo gali būti nustatytas pagal kompiuterio IP adresą, kurį suteikia interneto ryšį teikiančios bendrovės. Reikalui esant, būtent į interneto tiekėjus kreipiasi policija tam, kad identifikuotų įstatymus pažeidžiantį komentarą parašiusį žmogų, o jį surasti pareigūnams nėra sudėtinga. Jei komentare ar kitoje viešai paskelbtoje informacijoje įžeistas asmens orumas ir garbė, tas asmuo gali kreiptis į policiją privataus kaltinimo tvarka.

Todėl reiktų žinoti, ko geriau nerašyti viešai internete:

- Nerašykite smurtą skatinančių komentarų.
- Neįžeidinėkite tautinių, religinių ar kitų mažumų.
- Nežeminkite asmens garbės ir orumo.
- Nereikškite ir neskatinkite rasinės, tautinės, religinės ar kt. neapykantos.
- Negrasinkite kitiems, neniekinkite ir nesityčiokite iš kitų.
- Nekurstykite diskriminuoti dėl lyties, seksualinės orientacijos, rasės, socialinės padėties, tikėjimo ar pažiūrų.

Kartais tokius komentarus, kuriuose nesilaikoma etikos ar pažeidžiami įstatymai, ištrina svetainės ar forumo administratorius, tad nenustebkite, jei jūsų komentaras svetainėje ar pasisakymas forume po kelių dienų pradings.

Taip pat atminkite – jei skelbiama jus žeminanti, įžeidžianti informacija, jūs pats galite kreiptis į policiją!

#### **2. Netinkamas turinys**

Kartais, naršydami internete, galite susidurti su šokiruojančiais, nemaloniais vaizdais, kuriais žeminami kiti žmonės, pornografinio turinio informacija ar net vaikų išnaudojimu. Svarbu žinoti, kokia informacija yra draudžiama internete, bei kaip elgtis ją aptikus.

**Draudžiama informacija** – tai informacija, kurios paviešinimas ir (ar) platinimas yra draudžiamas pagal galiojančius įstatymus:

- pornografinio turinio informacija (įskaitant informaciją, kurioje vaizduojamas vaikų išnaudojimas (pedofilija);
- informacija, kuria tyčiojamasi, niekinama, skatinama neapykanta ar kurstoma diskriminuoti žmonių grupę ar jai priklausantį asmenį dėl lyties, seksualinės orientacijos, rasės, tautybės, kalbos, kilmės, socialinės padėties, tikėjimo, įsitikinimų ar pažiūrų;
- kita įstatymais draudžiama informacija.

*Šaltinis: www.draugiškasinternetas.lt*

Internete radus tokios informacijos, būtina pranešti apie ją atsakingoms institucijoms, pavyzdžiui, užpildžius www.draugiskasinternetas.lt esančią specialią formą (1–2 pav.).

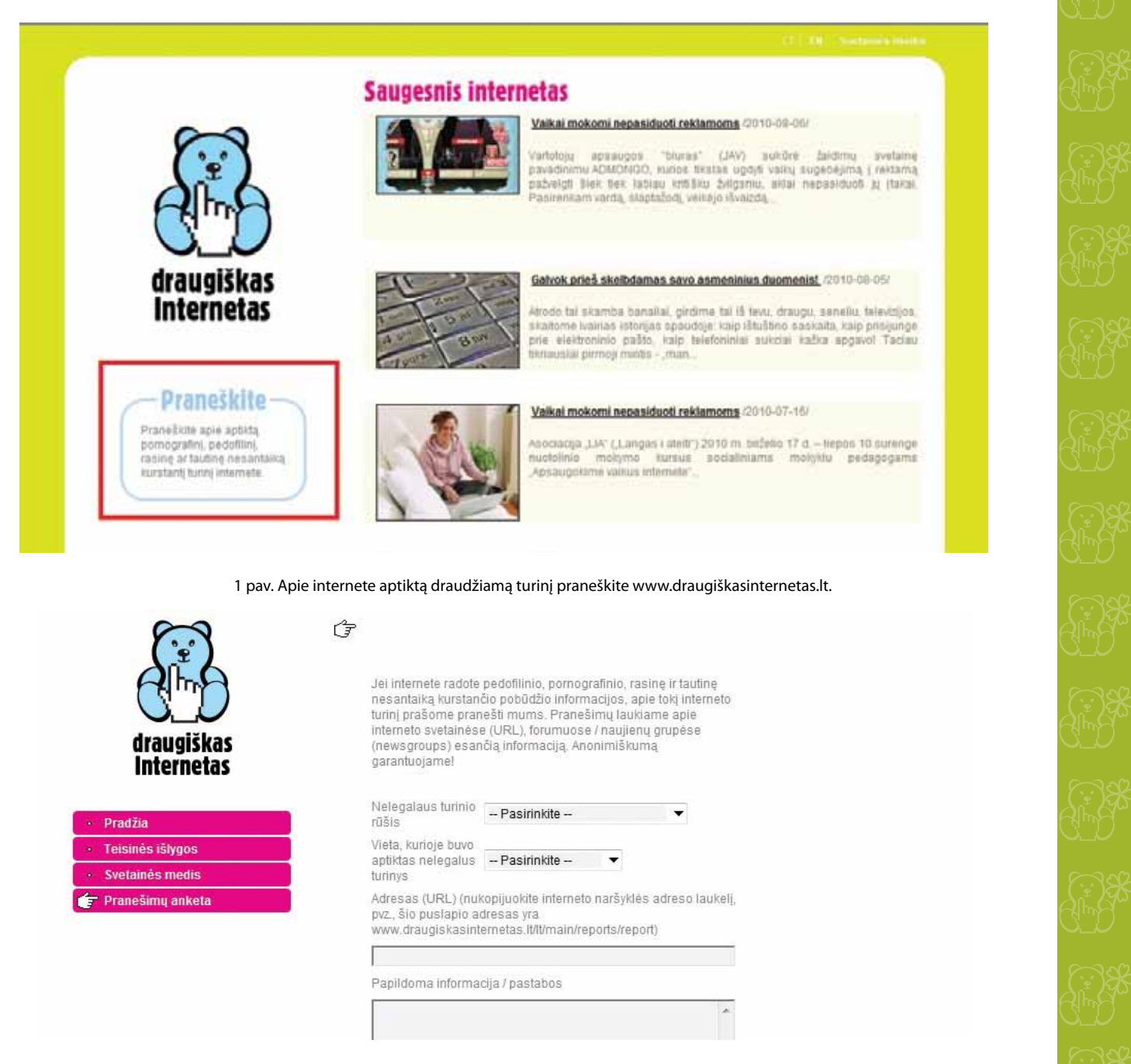

2 pav. Užpildykite svetainėje pateikiamą formą, ir jūsų pranešimą nagrinės pareigūnai.

**9**

Pranešimai apie netinkamą turinį taip pat priimami el. paštu adresu cert@cert.lt arba telefonu 8 5 2105679. Telefonu atsiliepiama darbo dienomis darbo valandomis nuo 8.00 iki 17.00 val. (penktadieniais – iki15.45 val.). Pranešdami apie draudžiamą informaciją internete, galite nenurodyti savo tapatybės.

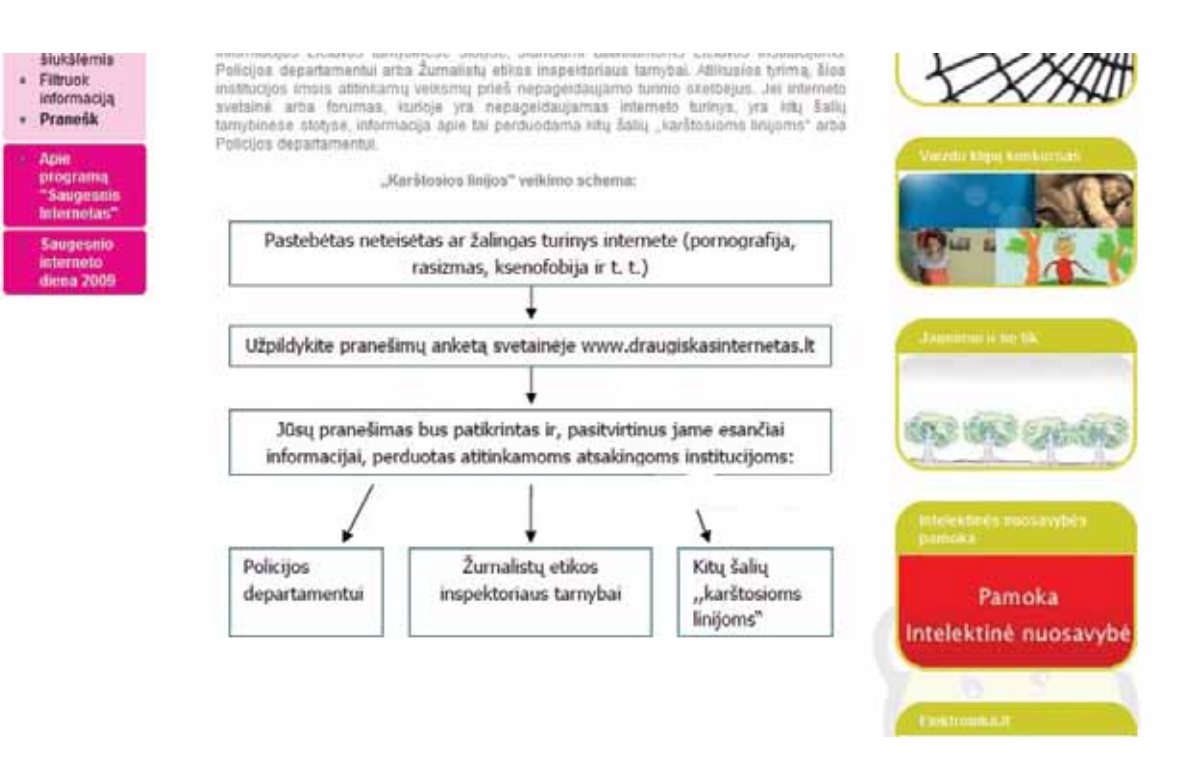

3 pav. "Karštosios linijos" veikimo schema.

Jei draudžiama informacija yra skelbiama svetainėse, kurios registruotos Lietuvoje, tuomet tyrimas dėl šios informacijos bus pradėtas mūsų šalyje. Gali būti, kad svetainė, kurioje skelbiamas draudžiamas turinys, yra registruota kitose šalyse – tokiu atveju, ši informacija perduodama atitinkamos šalies pareigūnams, ir jie atlieka tyrimą.

#### **Susidūrus su draudžiamu turiniu, labai svarbu apie jį kuo greičiau pranešti – taip jūs padėsite apsaugoti kitus interneto vartotojus!**

# **II. Saugome asmeninę informaciją!**

Jsivaizduokite: išvykstate atostogų ir ant buto durų paliekate pranešimą – "Išvykau atostogauti, grįšiu po dviejų savaičių. Raktas nuo buto po kilimėliu". Arba – gatvėje sutiktas nepažįstamas žmogus jums praneša, kad laimėjote milijoną litų ir jums tereikia pasakyti savo vardą, pavardę, adresą, asmens kodą, sąskaitos numerį ir ši suma bus pervesta į jūsų sąskaitą. Šios situacijos realybėje atrodytų mažų mažiausiai keistos, ir tokiais pasiūlymais netikėtumėt.

Atsidūrę panašiose situacijose internete, žmonės būna kur kas patiklesni – dėl neapdairumo ar nežinojimo savo asmeninę informaciją atskleidžia nepažįstamiems ar pateikia neaiškios kilmės registracijos anketose, viešai skelbia savo atostogų laiką ir net parašo namų adresą!

Neįtikėtina, tiesa? Todėl visada prisiminkite, kad bendraudami internete turime būti tokie pat akylūs kaip ir tikrovėje, o prieš atskleisdami savo asmeninius duomenis – devynis kartus pagalvoti. Šiame skyriuje yra pateikiama informacija, kuri gali būti aktuali visiems pradedantiems naudotis internetu ir atrandantiems naujas paslaugas.

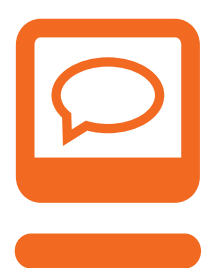

#### **Bendraujame**

Registruodamiesi pagalvokite, kokią informaciją apie save nurodysite ir kam ta informacija bus prieinama.

Socialiniuose tinkluose savo profilį rodykite tik draugams.

Bendraudami su draugu internetu įsitikinkite, kad jis iš tiesų yra tas žmogus, kurį pažįstate.

Nepažįstamiems nepasakokite asmeninės informacijos.

Dalinkitės tik tinkamomis nuotraukomis.

#### **Naudojamės elektroninėmis paslaugomis**

Įsitikinkite, kad paslaugos teikėjas patikimas, o jūsų asmeniniai duomenys pateikiami saugioje svetainės dalyje.

Niekam neatskleiskite savo prisijungimo vardų ir slaptažodžių.

Susikurkite saugų slaptažodį.

#### **Naršome internete**

Neteikite asmeninių duomenų elektroniniu paštu siunčiamose anketose ar iššokančiuose languose.

Kompiuteryje neišsaugokite savo prisijungimo vardų ir slaptažodžių.

Baigę darbą, atsijunkite nuo svetainės.

Uždarykite visus naršyklės langus.

**Svarbu!** Asmeninė informacija atskleidžia, kas jūs esate, kur gyvenate, kokios jūsų pajamos, kada važiuojate atostogauti ir pan. Šios informacijos geriau viešai neatskleiskite internete – bendraudami, registruodamiesi ar naršydami.

**11**

#### **1. Kokią informaciją bendraujant internete saugu atskleisti?**

Internete daug įvairių bendravimo programų, pažinčių ir socialinių svetainių, kuriuose galime palaikyti ryšius su artimais žmonėmis, susirasti naujų draugų ar bendraminčių. Tai išties puiku!

Galbūt jūs jau žinote, kaip bendrauti *Skype* programa, turite susikūręs profilį populiariame socialiniame tinkle *Facebook* ar aktyviai buriate klasiokus www.klase.lt svetainėje*?* O galbūt tik ketinate tą padaryti ir esate užsirašęs į mokymus bibliotekoje?

Bet kuriuo atveju būtų pravartu žinoti kelias atsargumo taisykles ir jų laikytis bendraujant internete.

#### **registruojamės**

Socialiniai tinklai ir pažinčių svetainės – www.facebook.com, www.klase.lt ar kt. – gali padėti jums susirasti draugus ir atnaujinti bendravimą su jais. Susikurti anketą – vadinamąjį profilį – tokiose svetainėse ir bendrauti su draugais yra patogu, tačiau vertėtų atkreipti dėmesį į kelis esminius dalykus.

Norint naudotis socialiniais tinklais ir pažinčių svetainėmis, pirmiausia reikia užsiregistruoti. Registruojantis prašoma nurodyti asmeninius duomenis – pavyzdžiui, *Facebook* reikia nurodyti savo vardą, pavardę bei gimimo datą (4 pav.). Vėliau ši informacija atsiranda sukurtame profilyje.

Registruodamiesi galite nurodyti arba savo tikrąjį vardą, pavardę ir gimimo datą, arba susikurtą slapyvardį.

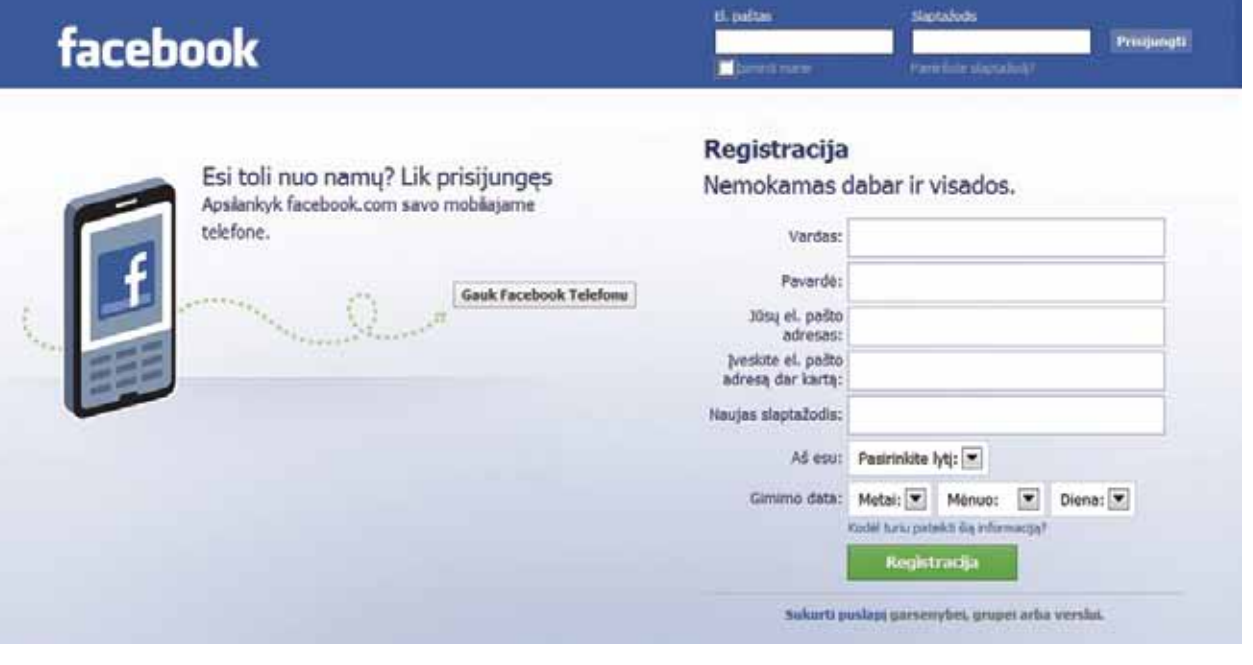

4 pav. *Facebook* registracijos anketa.

Kai kurios svetainės registruojantis prašo gana išsamios informacijos (5 pav.).

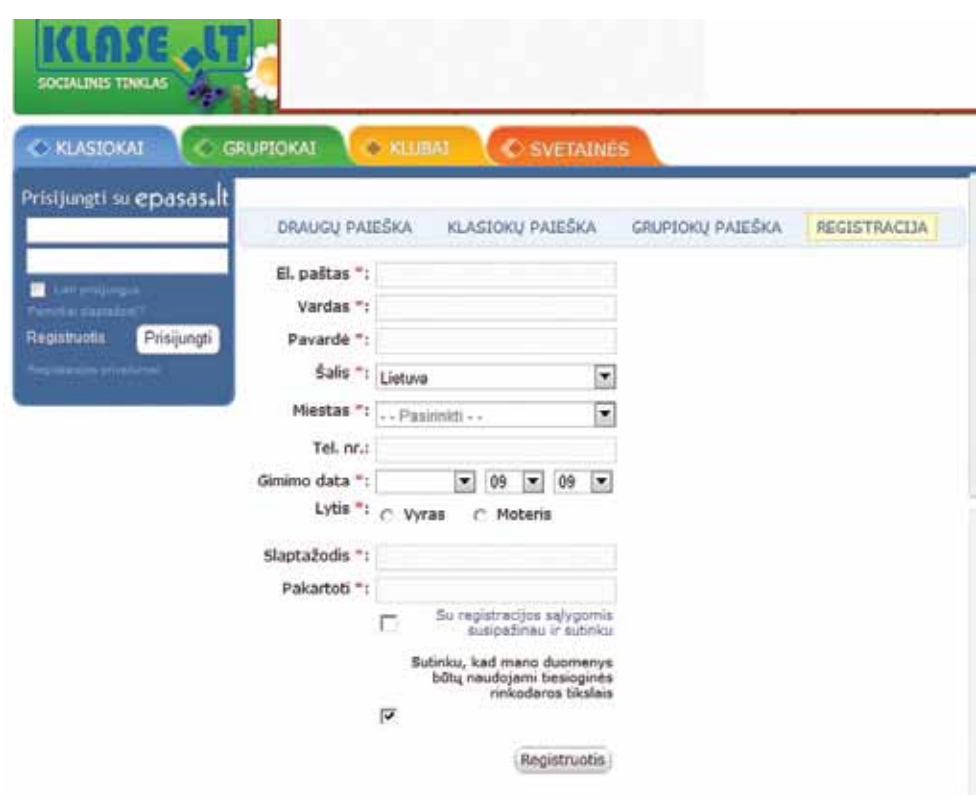

5 pav. www.klase.lt registracijos anketa.

Atkreipkite dėmesį į tai, kokią informaciją yra būtina pateikti – ji paprastai pažymima raudonos ar kitos spalvos žvaigždute (\*). Pavyzdžiui, www.klase.lt registracijos anketoje raudona žvaigždute nepažymėta tik eilutė "Tel. nr.", tačiau tai nereiškia, kad kituose laukeliuose būtinai turite pateikti tikrą informaciją. Prisiminkite, kad visose tokio pobūdžio svetainėse galite registruotis savo pasirinktu slapyvardžiu, pagal kurį jus identifikuoti galės tik artimi žmonės; taip pat geriau pateikti ne tikrus, o išgalvotus savo duomenis. Registruodamiesi nurodykite savo elektroninio pašto adresą, kuriame nematyti jūsų vardo ir pavardės.

Prieš pildydami registracijos anketą, perskaitykite registracijos sąlygas ir pasidomėkite, kokiais tikslais gali būti naudojama jūsų pateikta asmeninė informacija. Ypatingą dėmesį reiktų atkreipti į tai, ar paslaugos teikėjas įsipareigoja jūsų asmeninės informacijos neperduoti trečiosioms šalims, ar paaiškinama, kodėl svetainė prašo šių duomenų, ar jie tikrai bus reikalingi tam tikroms paslaugoms gauti (6 pav.).

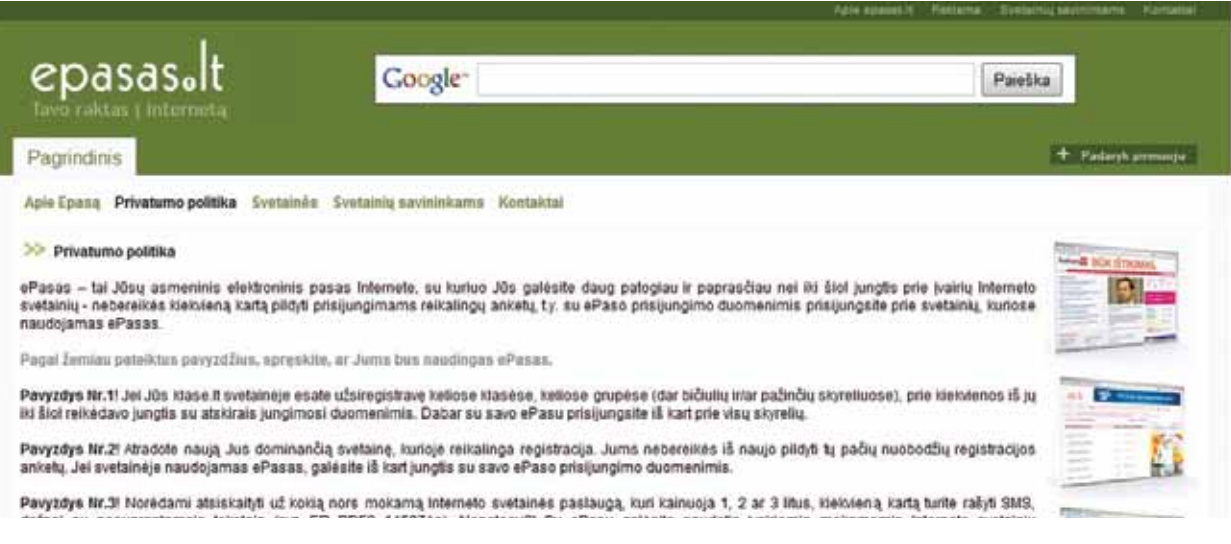

6 pav. Būtina susipažinti su registracijos taisyklėmis ir įvertinti, ar jos yra jums priimtinos.

tiesioginės rinkodaros tikslais t.y., kad jums būtų siunčiama reklaminė informacija. Jei tokios informacijos gauti nepageidaujate, tuomet nepamirškite patikrinti, ar tikrai jos atsisakote. Pavyzdžiui, registruojantis www.klase.lt, varnelė prie šio pasiūlymo yra uždedama automatiškai, todėl nepageidaujantis šios informacijos gauti vartotojas, turi ją nuimti (7 pav.).

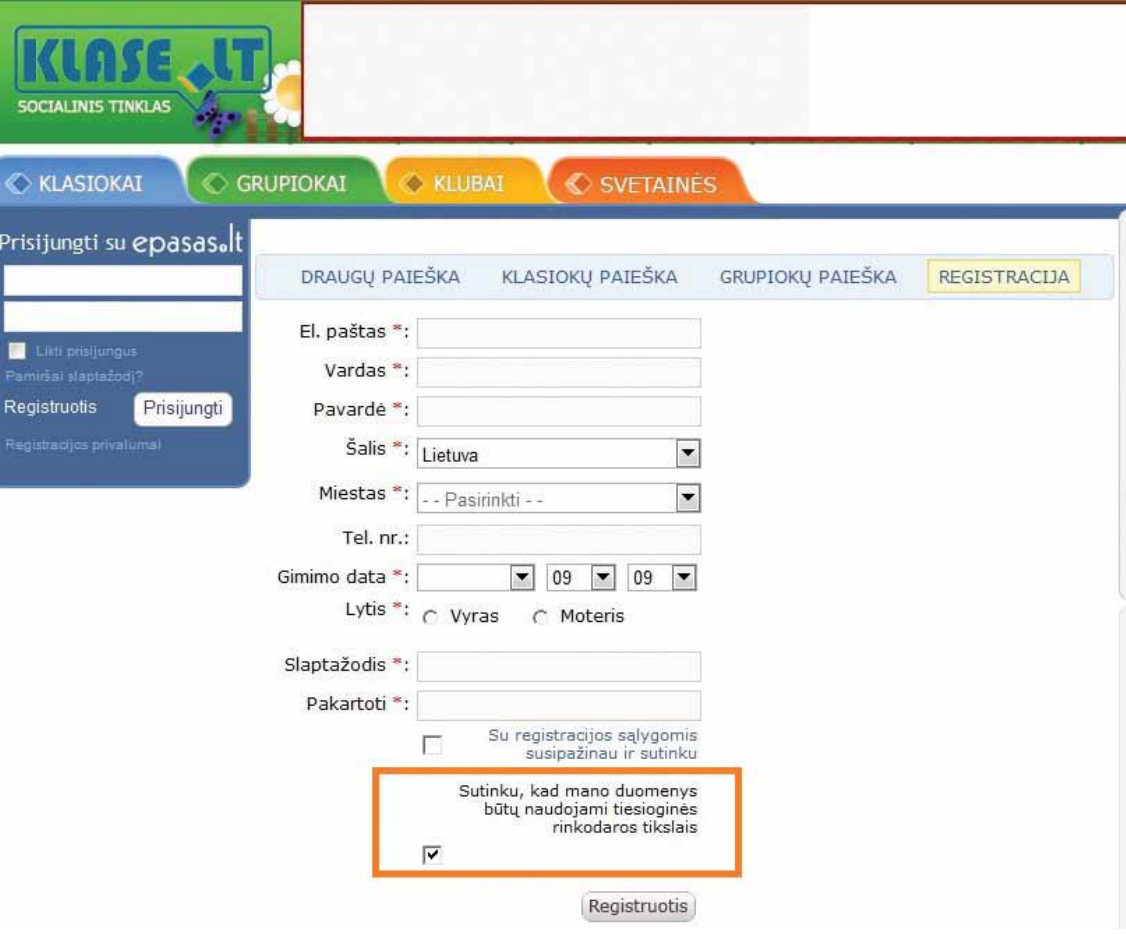

7 pav. Pasirinkite, ar norite gauti reklaminius pranešimus.

Tokie socialiniai tinklai, pažinčių svetainės gali praturtinti jūsų laisvalaikį, padėti susirasti senus draugus ar susipažinti ir kalbėtis su naujais. Juose registruotis yra pakankamai saugu, tačiau rekomenduojama tą daryti atidžiai.

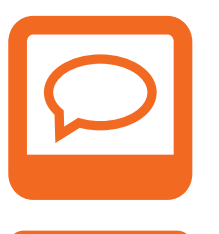

#### **Patarimai!**

Jei registracijos anketoje prašoma itin išsamių asmens duomenų (adreso, telefono, pajamų ar pan.), paklauskite savęs, ar jums šios svetainės paslaugos yra būtinos. Visuomet verta paieškoti alternatyvų.

Registruojantis socialiniuose tinkluose ir pažinčių svetainėse, nebūtina nurodyti tikros informacijos apie save. Nurodykite savo elektroninio pašto adresą, kuriame nematyti jūsų vardo ir pavardės.

Būtinai perskaitykite registracijos bei naudojimosi taisykles prieš patvirtindami registraciją ir spausdami "Sutinku". Jei pateikiamos saugumo rekomendacijos, perskaitykite ir jas.

Šių patarimų laikykitės ir kitose svetainėse, kuriose reikia registracijos, pavyzdžiui, prenumeruodami naujienas!

#### **savo anketą rodome tik draugams**

Užsiregistravę socialiniame tinkle ar pažinčių svetainėje ir susikūrę savo anketą, joje galime dalintis informacija apie save, savo planais, nuotraukomis ar video medžiaga. Tam, kad tą daryti būtų saugu, informacija apie jus turi būti matoma tik jūsų profilio draugams, o ne visiems vartotojams!

Apriboti profilyje pateiktos informacijos matomumą galima panaudojant privatumo nustatymus, kurie yra visose bendravimo svetainėse, tik nepamirškite jų įjungti!

#### **Pavyzdys!**

Jei turite savo anketą *Facebook* svetainėje, prisiregistruokite, dešiniajame viršutiniame lango kampe raskite nuorodą "Nustatymai" ir pasirinkite "Privatumo nustatymai". Atsivers nustatymų langas (8 pav.). Nustatyti, kad informacija apie Jus būtų matoma tik draugams, galite skyriuje "Privatumo nustatymai" (pasirinkite nuorodą "Tinkinti nustatymus"). Pasirinkite nustatymą, kad jūsų informacija būtų rodoma tik draugams. (9 pav.).

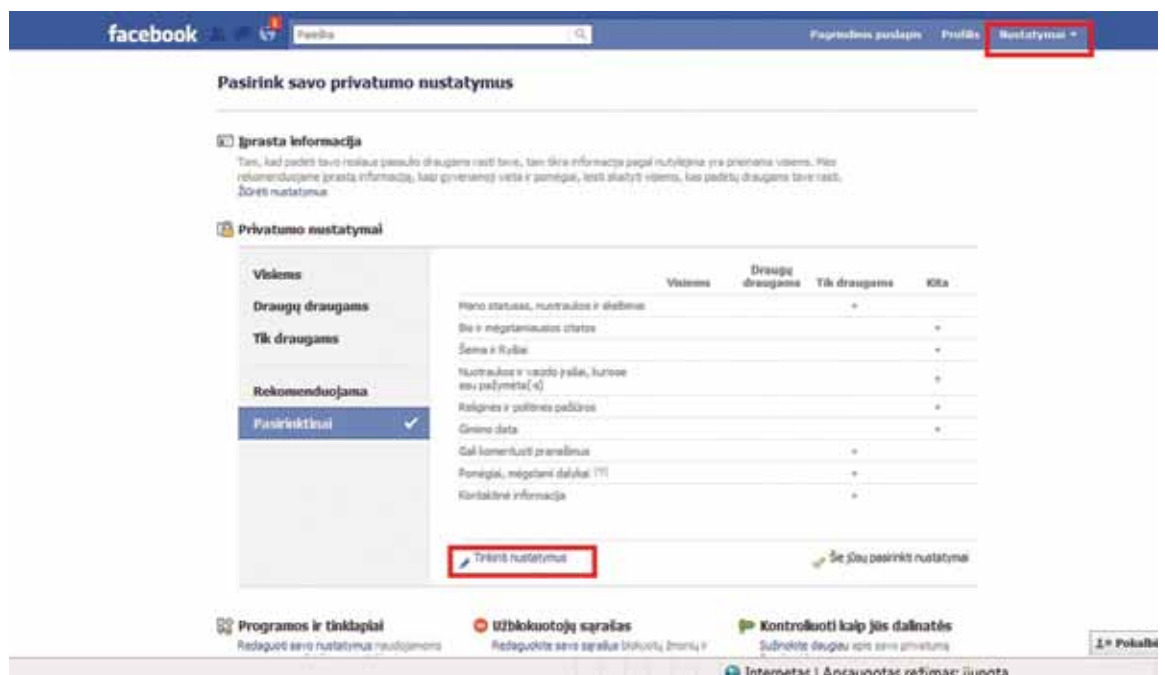

8 pav. Privatumo nustatymų langas *Facebook* svetainėje.

**15**

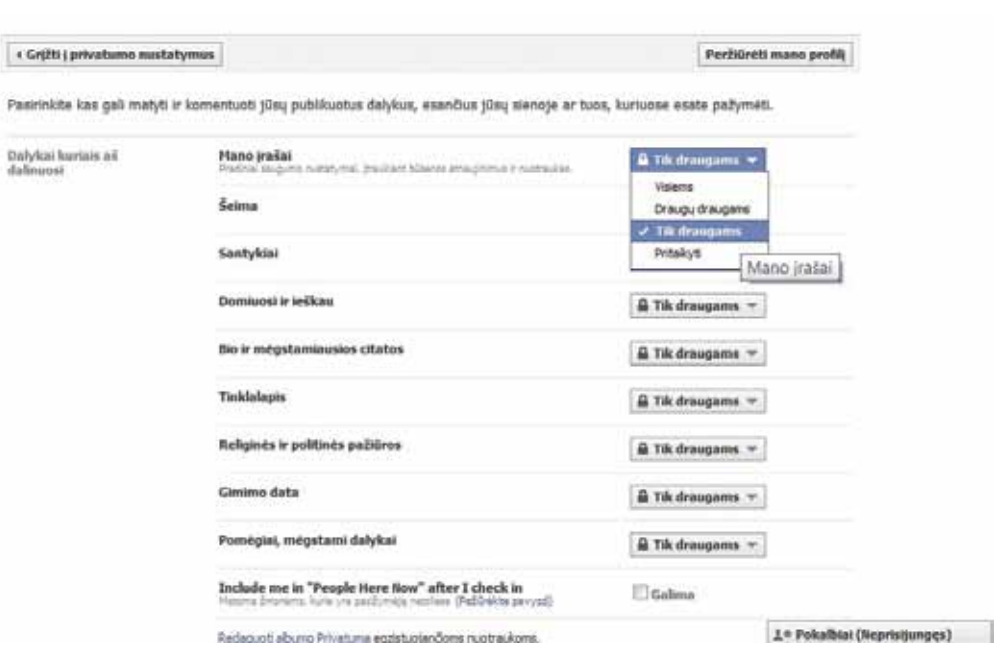

9 pav. Visur pasirinkite privatumo nustatymus "Tik draugams".

#### **Pavyzdys!**

Privatumo nustatymai www.klase.lt. Susikūrę joje savo anketą, galite pasirinkti, kad jūsų asmeninę informaciją matytų tik jūsų draugai ar klasiokai (10–12 pav.).

Jei svetainėje, kurioje kuriate savo anketą, tokių privatumo nustatymų nėra, joje jokiu būdu neatskleiskite asmeninės informacijos, savo planų, geriau neskelbkite tokių nuotraukų, kuriose nesunku jus identifikuoti. Taip pat siūlome paieškoti kitų svetainių, turinčių privatumo nustatymo galimybes, ir registruotis bei bendrauti jose.

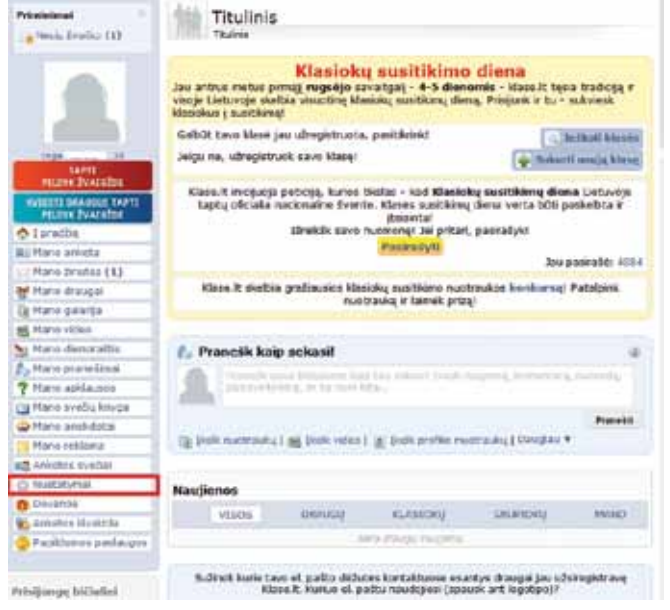

10 pav. Savo anketos puslapyje pasirinkite "Nustatymai" (kairiajame stulpelyje).

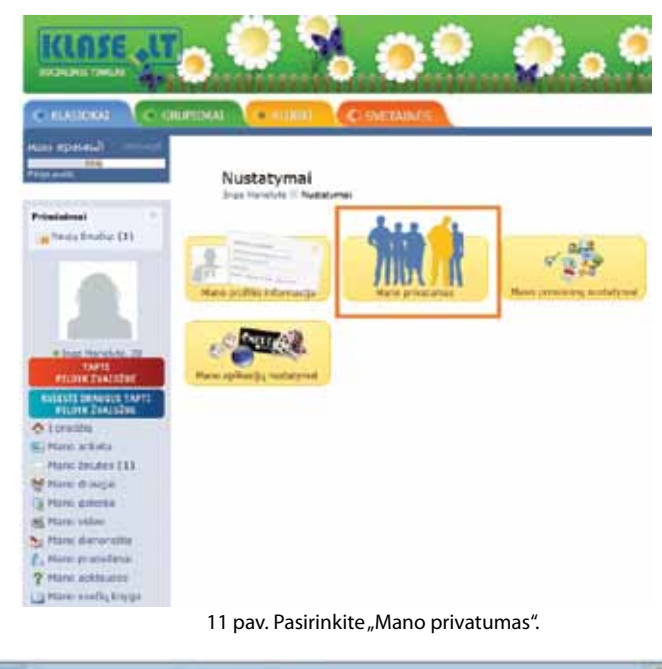

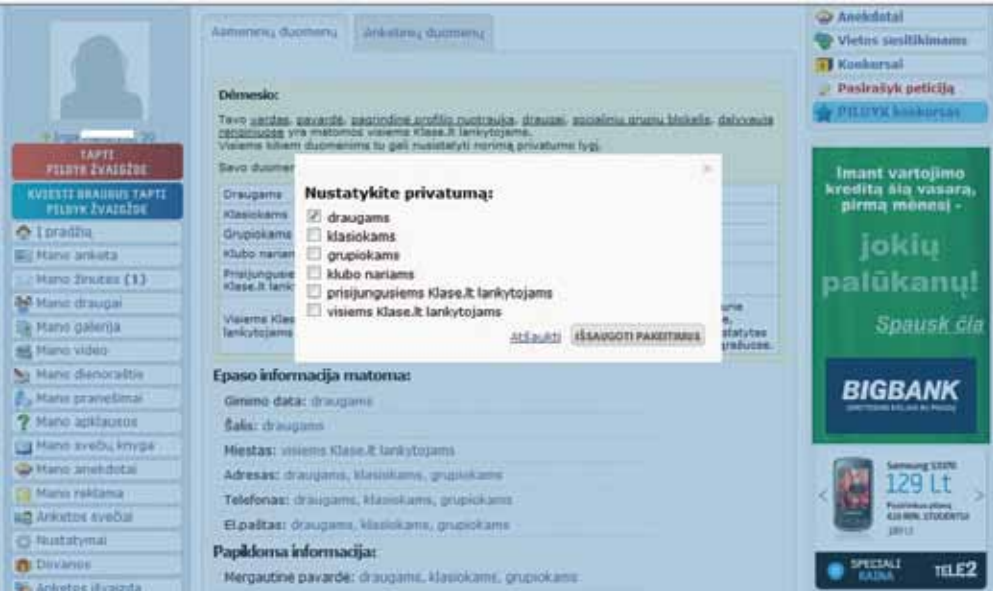

12 pav. Pasirinkite, kam bus rodoma informacija apie jus.

Jei esate užsiregistravęs keliuose socialiniuose tinkluose ar pažinčių svetainėse, būtinai patikrinkite, kokia informacija apie jus yra prieinama visiems interneto vartotojams. Tą galite padaryti į paieškos sistemą www.google.com įvedę savo vardą ir pavardę. Pastebėję, kad internete apie jus galima rasti išsamią informaciją, patikrinkite, ar visose svetainėse esate pasirinkęs tinkamus privatumo nustatymus.

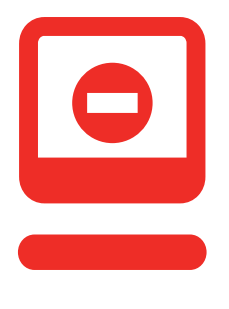

#### **Jokiu būdu!**

Net jei pasirinkote tinkamus privatumo nustatymus, tačiau nepažįstate visų savo anketos (profilio) draugų realybėje, viešai ir su iškalbingomis detalėmis neskelbkite, kur gyvenate, kada ir kur išvykstate, kada grįžtate namo bei kitos informacijos, susijusios su jūsų finansine padėtimi, gyvenamąja vieta bei kitais svarbiais dalykais.

**17**

#### **dalinamės tik tinkamomis nuotraukomis**

Net ir tuomet, kai jūsų profilyje yra nustatyti apribojimai "Tik draugams", reiktų gerai pagalvoti prieš skelbiant vaizdo medžiagą bei rašant komentarus. Itin dėmesingai rinkite nuotraukas, kurios bus rodomos viešai – nesvarbu, kad Jus mato tik draugai, ši informacija vis tiek yra vieša.

Nieko baisaus, jei savo profilio draugams rodote atostogų ar draugų susitikimo nuotraukas. Vis dėlto, prieš skelbiant nuotraukas internete, vertėtų pamąstyti, ar kiekviena konkreti nuotrauka tinkama rodyti viešai.

Ar nuotrauka, kurią planuojate skelbti, nėra provokuojanti ir nepadoraus turinio? Ar nesate joje Jūs ar kitas žmogus nepatogioje, kvailoje, gėdingoje situacijoje?

Tokių nuotraukų, kuriose jūs, jūsų artimieji ar draugai vaizduojami nepadoriose, gėdingose situacijose, nerodykite internete ir niekam nesiųskite. Tokie vaizdai, patekę į internetą, gali būti platinami jums nežinant ir žemins jus bei jūsų artimuosius.

Ar nuotraukoje, filmuotoje medžiagoje nėra matyti jūsų namų adreso ar kitos informacijos, leidžiančios nustatyti gyvenamąją vietą?

Jei fotografuojate savo namus ar namuose vykstančias šeimos šventes ir norite šias nuotraukas paskelbti internete (savo anketoje *Facebook* ar pan.), peržiūrėkite, ar jose nėra matyti jūsų gyvenamąją vietą išduodančios informacijos (pvz., gatvės pavadinimo, namo numerio ir pan.). Tai svarbu ir siunčiant nuotraukas ar vaizdus įvairiems konkursams.

#### **bendraujame**

Bendrauti internetu galima ir interneto telefonijos programomis, pokalbių svetainėse (*IRC – Internet Relay Chat*) ar pan. Bendrauti internetu yra visiškai saugu, jei tai daroma atsargiai.

Kai internete bendraujate su draugais, kuriuos pažįstate realybėje ir kurie apie jus žino pakankamai daug asmeninių dalykų, didelio pavojaus nekils, jei jiems pasakysite, kada ir kur išvykstate atostogauti ar kitą asmeninio pobūdžio informaciją. Bendraudami su draugu internete įsitikinkite, kad jis iš tiesų yra tas žmogus, kurį pažįstate!

Kai bendraujate su internetiniais draugais, kurių realybėje nepažįstate, reikia būti šiek tiek budresniems, ypač, jei pastebite jų bandymus sužinoti jūsų asmeninę informaciją:

- pavardę (jei jos nesimato jūsų profilyje);
- adresą ir telefoną;
- darbovietę;
- pajamas ir kitą finansinę informaciją;
- atostogų laiką, planus ar kitą su išvykimu iš gyvenamosios vietos susijusią informaciją;
- prisijungimo kodus, slaptažodžius, PIN kodus ir kitus duomenis.

Nesakykite šios informacijos pokalbio internete metu nepažįstamam žmogui, net jei bendraujate ne pirmą kartą. Prisijungimo vardų, slaptažodžių, elektroninės bankininkystės kodų nesakykite net savo artimiesiems!

Bendraudami forumuose, laikykitės tokios paprastos nuostatos: kalbėkite tik konkrečia pasirinkta tema (pvz., gėlių auginimas) ir verčiau nepasakokite apie save (kas esate, kur gyvenate, kokias pajamas gaunate ir pan.). Tos pačios taisyklės laikykitės ir pradėję rašyti savo tinklaraštį ar kitaip reikšdami nuomonę internete.

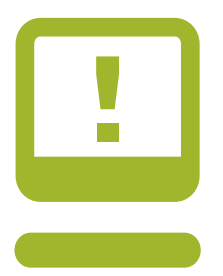

#### **Svarbu žinoti! tad apie ką galima kalbėti internete?**

Internete galite diskutuoti ir kalbėti apie viską, kas įdomu jums patiems, pavyzdžiui, gėlių auginimą, automobilio priežiūrą ar namų statybą, aptarti politines ir socialines aktualijas, šachmatų ėjimus, knygas ir t.t. Tiesiog bendraudami nepažįstamiems žmonėms nesakykite to, ko nesakytumėt pirmam sutiktam gatvėje.

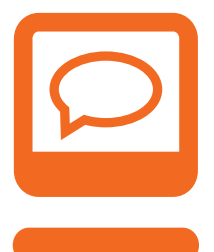

#### **Patarimai!**

Bendraudami su draugu internete įsitikinkite, kad jis iš tiesų yra tas žmogus, kurį pažįstate!

Jokiu būdu nesakykite asmeninės informacijos žmogui, kurio nepažįstate!

Įjunkite savo anketos (profilio) privatumo nustatymus ir leiskite matyti skelbiamą informaciją tik savo profilio draugams!

Jei tarp jūsų anketos (profilio) draugų yra žmonių, kurių realiai nepažįstate, arba jei svetainė nesiūlo privatumo nustatymų, savo profilyje nesidalinkite jokia asmenine informacija.

Savo anketoje (profilyje) neskelbkite provokuojančių ar netinkamo turinio nuotraukų. Prieš viešai skelbdami nuotraukas ar vaizdo įrašus, patikrinkite, ar juose nėra atskleidžiama per daug informacijos apie jus ar kitus asmenis.

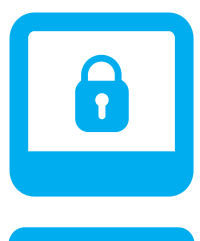

#### **Papildomas saugumas!**

Registruodamiesi socialiniuose tinkluose, geriau nurodykite ne savo tikrą vardą ir pavardę, o slapyvardį.

Susikurkite atskirą pašto dėžutę registravimuisi įvairiose interneto svetainėse (tarp jų – ir socialiniuose tinkluose ar pažinčių svetainėse). Joje nurodykite tik vardą ir skaitmeninį šifrą ar pseudonimą (vietoj vardas.pavarde@gmail.com – vardas321@gmail.com ). Tai ne tik padės išvengti nepageidaujamų laiškų, bet ir neleis jūsų identifikuoti.

Reguliariai patikrinkite, kokią informaciją apie jus pateikia interneto paieškos sistemos, pvz., www.google.com.

Jei randate, kad kažkas naudojasi jūsų vardu ar nuotrauka, informuokite svetainės administraciją apie nesankcionuotus prisijungimus ar neteisėtą jūsų duomenų naudojimą. Svetainės administracija turėtų patikrinti asmens tapatybę, pašalinti neteisingai naudojamus duomenis ir užblokuoti neteisėtai duomenis naudojančius interneto vartotojus.

**19**

#### **2. Kaip saugiai naudotis elektroninėmis paslaugomis?**

Internete yra daug naudingų paslaugų, kuriomis naudojantis teks atskleisti šiek tiek daugiau asmeninės informacijos apie save – pavyzdžiui, perkant interneto parduotuvėse ar atliekant operacijas el. bankininkystės sistemoje. Šiomis paslaugomis naudotis visiškai saugu, jei žinosite, į kokius dalykus reiktų atkreipti dėmesį.

#### **Perkame el. parduotuvėse!**

Perkant prekes ar paslaugas internetu, prašoma prisiregistruoti. Tai, kokių duomenų reikalaujama priklauso ir nuo paslaugos teikėjo. Paprastai reikia nurodyti vardą, pavardę, el. pašto adresą, gyvenamosios vietos adresą, telefono numerį. Šie duomenys gali būti reikalingi, pavyzdžiui, įsigytoms prekėms pristatyti į jūsų namus.

Registruojantis elektroninėje parduotuvėje pirmą kartą, derėtų atkreipti dėmesį į kelis svarbius dalykus:

• Elektroninė parduotuvė (ar kitas paslaugų teikėjas) yra patikima, jeigu jos svetainėje pateikta teisinga ir išsami informacija (kontaktai, įmonės kodas ir pan.), paslaugos teikimo sąlygos (apmokėjimas, pristatymas, prekėms suteikiama garantija ir pan.). Jei planuojate prisiregistruoti bei naudotis parduotuvės paslaugomis, paskambinkite nurodytais telefonais ir pabendraukite su jų atstovais (13 pav.).

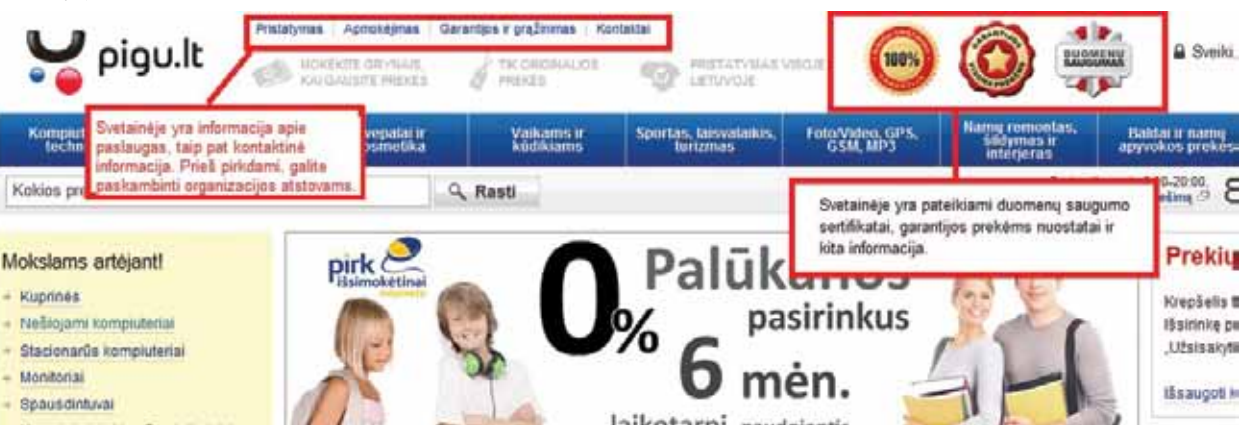

13 pav. Elektroninėje parduotuvėje www.pigu.lt nurodoma kontaktinė ir kita informacija

• Patikima parduotuvė ar kitas paslaugų teikėjas turi specialų saugumo sertifikatą SSL. Jei paslaugų teikėjas turi tokį saugumo sertifikatą, prisijungus prie apsaugotos svetainės dalies šalia interneto adreso atsiranda geltona spynelė, o adresas prasideda raidėmis https://. Svarbu patikrinti, kad Jūsų asmeniniai duomenys būtų pateikiami saugioje svetainės dalyje (14 pav.).

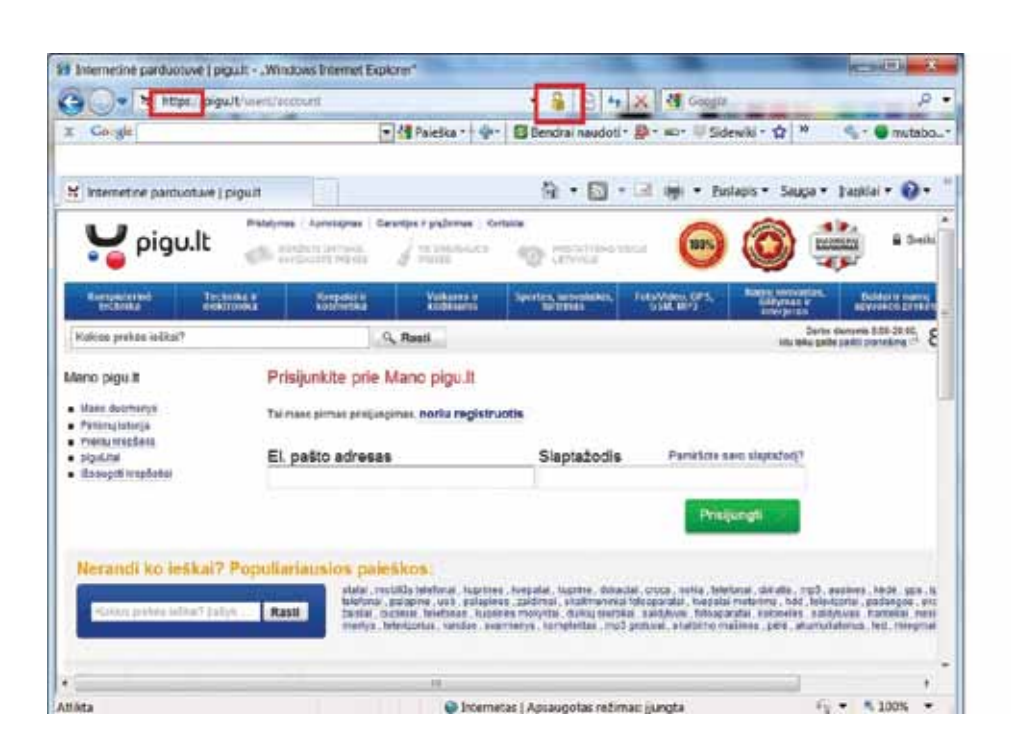

14 pav. Elektroninės parduotuvės www.pigu.lt saugumo sertifikatas SSL.

• Visuomet, o ypač jei į svetainę patenkate spustelėję nuorodą iš el. laiško, pravartu patikrinti, kad esate tikroje paslaugų teikėjo svetainėje.

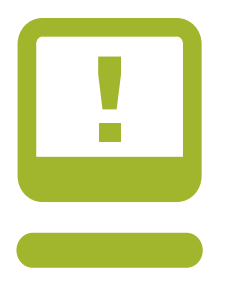

#### **Svarbu žinoti!**

Šios saugumo rekomendacijos svarbios tiek perkant internetu, tiek naudojantis kitomis paslaugomis, susijusiomis su mokėjimais, asmens duomenimis ir pan.

#### **Naudojamės elektronine bankininkyste!**

Norint naudotis el. bankininkystės paslauga pirmiausia reikia nuvykti į banką, pasirašyti sutartį ir gauti prisijungimo duomenis. Bankas niekada neprašys pateikti asmeninių duomenų internete, o norėdami pasinaudoti paslaugomis jungsitės tik su banko duotais prisijungimo vardu ir kodais. Banko suteiktą slaptažodį tik pradėję naudotis el. bankininkyste pakeiskite savo sugalvotu.

Tam, kad elektroninės bankininkystės paslaugomis naudotis būtų saugu, atkreipkite dėmesį į šiuos dalykus:

- Jūs esate tikroje paslaugų teikėjo svetainėje (patikrinkite, ar internetinis adresas sutampa su pasirašytoje sutartyje nurodytu adresu). Internetiniai sukčiai gali sukurti svetainę, kurios išvaizda labai panaši į jūsų banko, tačiau adresas nesutampa (pavyzdžiui, vietoj www.seb.lt nurodoma www.sebs.lt). Atidžiai patikrinkite adresą, ypač jei į svetainę patekote ne surinkęs jos adresą laukelyje, o spustelėjęs nuorodą.
- Niekuomet ir niekam net artimiesiems ar savo bankininkui nei žodžiu, nei telefonu, nei el. paštu neatskleiskite savo el. bankininkystės prisijungimo kodų ir slaptažodžių. Jokiu būdu neužsirašykite šių ir jokių kitų slaptažodžių užrašų knygelėse. Ši informacija turi būti griežtai saugoma – tik taip galite būti tikras, kad niekas kitas, išskyrus jus, neprisijungs prie jūsų sąskaitos.

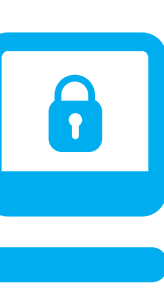

#### **Papildomas saugumas!**

Jei niekaip nepavyksta įsiminti kodų ir slaptažodžių, užkoduokite juos ir tik tada užsirašykite. Pavyzdžiui, PIN kodą 55 32 galite užkoduoti 2455321 ir tokį numerį užsirašyti saugioje vietoje. Skaičių kombinaciją bus paprasčiau atsiminti pamačius šį užrašą.

- Jokiu būdu prie viešos interneto prieigos nepalikite banko kortelių, kodų generatoriaus, ant lapelių užrašytų PIN kodų ar kitų prisijungimo duomenų!
- Naudodamiesi elektronine bankininkyste ar kitomis su finansinėmis operacijomis susijusiomis paslaugomis (pvz., pirkdami internetu), neprašykite pašalinių žmonių pagalbos ir nesuteikite jiems savo prisijungimo duomenų. Jei nežinote, kaip naudotis norimomis paslaugomis, užsirašykite į mokymus savo bibliotekoje!
- Saugokite savo banko kortelę jos numerį, galiojimo laiką ir CVV kodą (tai skaičiai nurodyti toje kortelės pusėje, kur yra jos savininko parašas). Šią informaciją reikia nurodyti perkant el. parduotuvėse, todėl svarbu įsitikinti jų patikimumu (žr. sk. "Perku el. parduotuvėse"). Jei neapdairiai banko kortelės informaciją atskleisite kitiems asmenims, jie gali pasinaudoti šia informacija.

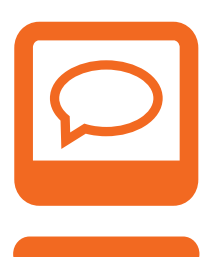

#### **Patarimai!**

Įsitikinkite, kad paslaugos teikėjas patikimas, turi reikiamus saugumo sertifikatus (SSL), o jūsų asmeniniai duomenys pateikiami saugioje svetainės dalyje (https://). Taip pat įsitikinkite, kad esate tikroje paslaugų teikėjo svetainėje.

Niekuomet niekam neatskleiskite jokių prisijungimo kodų ir slaptažodžių, PIN kodų, el.bankininkystės kodų. Ši informacija yra griežtai asmeninė ir niekam neturi būti atskleidžiama ar neapdairiai paliekama.

Atlikdami finansines operacijas, neprašykite kitų žmonių pagalbos.

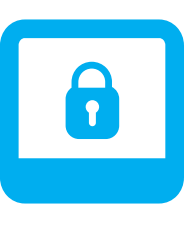

#### **Papildomas saugumas!**

Kiekvienoje svetainėje naudokite skirtingus prisijungimo vardus ir slaptažodžius.

Slaptažodžio saugumui skirkite ypatingą dėmesį:

- slaptažodis neturėtų būti jūsų ar šeimos narių vardai arba gimimo datos;
- slaptažodį turi sudaryti didžiųjų ir mažųjų raidžių, skaitmenų ir papildomų ženklų kombinacija, kuri būtų sunkiai atspėjama, pvz., liEtuvis170;
- slaptažodžiai turi būti ne trumpesni nei 6 ženklų.

Keiskite slaptažodžius kas 3 mėn. ar dažniau.

Niekada nelaikykite PIN kodų bei kitų slaptažodžių kartu su kortelėmis.

PIN kodus užsirašykite ne ant lapelio, o pvz., užkoduokite į mobilųjį telefoną.

Užsirašykite ir su savimi nešiokitės banko telefono numerį, jei reikėtų skubiai informuoti apie pamestą ar pavogtą banko kortelę.

Jei norite įsigyti daiktų ar paslaugų iš užsienio tinklalapių ar įtariate, kad tiekėjas gali būti nepatikimas, naudokite specialią atsiskaitymų internete sistemą *Paypal* (https://www.paypal.com/lt), o prekių pristatymui atsidarykite pašto dėžutę artimiausiame "Lietuvos pašto" skyriuje (P.D.).

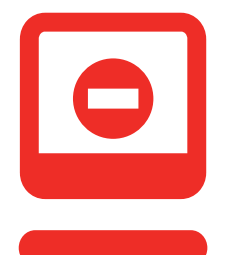

#### **Jokiu būdu!**

Jei kitas žmogus jūsų prašo suvesti jo slaptažodžius ar prisijungimo kodus, nedarykite to. Gali būti, kad padėję atlikti finansines operacijas ir suvedę slaptus duomenis, vėliau būsite apkaltintas vagyste.

Verčiau pasiūlykite tokiam žmogui konsultacijas ar užsirašyti į mokymus ta tema.

#### **3. Saugomės elektroninių sukčių!**

Kartais pasitaiko, kad piktų kėslų turintys asmenys bando išvilioti asmeninę informaciją, slaptažodžius ar prisijungimo kodus pačiais įvairiausiais būdais. Šią informaciją jie gali panaudoti norėdami, pavyzdžiui, jus apvogti ar jūsų vardu pasiimti paskolą. Tam, kad per neatsargumą nepakliūtume į jų paspęstas pinkles, reikia žinoti, kokiais būdais nusikaltėliai veikia ir ko reiktų saugotis.

#### **Netikėkite lengvais laimėjimais**

Naršant internete reklaminiuose laukuose šalia pagrindinės informacijos arba iššokančiuose languose gali atsirasti pranešimų: "Sveikiname, jūs esate 1000-asis šios dienos laimėtojas!" arba: "Kiek šiame galvosūkyje matote trikampių?". Kartais tai yra oficialių bendrovių reklaminiai projektai, todėl nieko baisaus neatsitiks, jei juose sudalyvausite.

Bet gali būti, kad tokiais paprastais klausimais ar informacija apie netikrus laimėjimus interneto lankytojus bandoma įvilioti į virusais užkrėstus interneto puslapius ar, prisidengiant netikru laimėjimu, išvilioti asmeninius duomenis – vardą, pavardę, telefono numerį, adresą, elektroninio pašto adresą, banko sąskaitos numerį. Vėliau ši informacija gali būti piktavališkai panaudota, pavyzdžiui, apiplėšti.

Todėl geriau nesusigundykite viliojančiais laimėjimas ir lengvu uždarbiu, ignoruokite sveikinimus ir "įdomius" klausimus!

Elektroniniu paštu taip pat galite gauti sveikinimus "Sveikiname! Jūsų elektroninis paštas laimėjo 2 milijonus svarų nacionalinėje loterijoje". Tokiame laiške bus prašoma pateikti duomenis apie save, sąskaitų numerius ir kitokią informaciją, kuri vėliau gali būti panaudota jūsų banko sąskaitai ištuštinti. Be to, tokie laiškai gali turėti paslėptų virusų.

#### **Pavyzdys!**

Populiarus būdas informacijai išvilioti yra laiškas iš Nigerijos (ar kitos kokios, dažniausiai Afrikos, valstybės), kuriame prašoma: "Sveiki, esu nuverstojo Nigerijos karaliaus sūnėnas. Mano šalyje siaučia pilietinis karas, todėl noriu išvykti iš šalies ir pervesti asmenines santaupas į saugią šalį. Jei leistumėte pasinaudoti Jūsų banko sąskaita, laikinai pervesčiau ten 2 milijonus dolerių, o jums už tarpininkavimą sumokėčiau 10 %, t.y., 200 000 dolerių". Pradėjus bendrauti, bus prašoma atskleisti konfidencialią informaciją apie banko sąskaitas, prisijungimo kodus ir pan.

Ištrinkite tokias žinutes net neskaitę, nes jas atidarę galite pasigauti ir kompiuterinį virusą.

#### **Fiktyvus duomenų tikslinimas**

Kartais sukčiai, prisidengę bankinių ar kitų patikimų oficialių institucijų interneto svetainių adresais, siunčia elektroninius laiškus, kuriuose prašoma pateiktoje nuorodoje patikslinti asmeninę informaciją – vardą, pavardę, asmens kodą ar sąskaitos numerį. Tokių duomenų paprastai užtenka, kad internetiniai sukčiai galėtų jūsų vardu pasinaudoti, pavyzdžiui, greitojo kredito paskola.

#### **Pavyzdys!**

Kai "Hansabankas" 2008 m. keitė pavadinimą į "Swedbank", daug banko klientų gavo elektroninį laišką: "Sveiki, mūsų bankas keičia pavadinimą. Kad nesutriktų Jūsų atsiskaitymai internetinės bankininkystės sistemoje, prašome paspausti šią nuorodą ir užregistruoti savo prisijungimo duomenis". Paskambinus į banką pasitikslinti dėl šios informacijos pateikimo, bankas paaiškino, kad tokio elektroninio laiško nesiuntė. Laišką išplatino sukčiai!

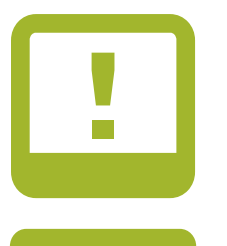

**24**

#### **Svarbu!**

Valstybinės ir finansinės institucijos (bankai, draudimo įstaigos) konfidencialios asmeninės informacijos niekada nereikalauja siųsdamos elektroninius laiškus ar telefonu, taip pat nei el. paštu, nei telefonu neprašo pateikti jokių slaptažodžių ar prisijungimo kodų. Apie konfidencialios informacijos poreikį valstybinės ir finansinės institucijos praneša ne internetu ar SMS žinute, o registruotu paštu.

Konfidencialūs duomenys teikiami tik atvykus į banko, draudimo bendrovės ar kitos institucijos būstinę.

Jei jūsų reikalauja asmens duomenų ir abejojate, ar tai daroma teisėtai, susisiekite su Valstybine duomenų apsaugos inspekcija (15 pav.)

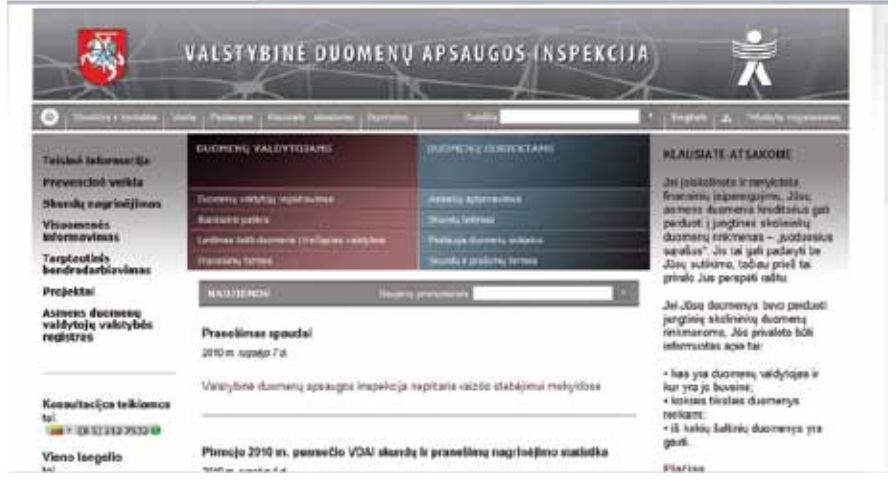

15 pav. Valstybinės duomenų apsaugos inspekcijos svetainė www.ada.lt

#### **Pavyzdys!**

Laiškas su prašymu patikslinti asmeninę informaciją gali būti siunčiamas ir apsimetus, pavyzdžiui, užsienio banku ar kitais tiekėjais (16 pav.):

| Compose mail                    |                                | Delete all spam messages now (messages that have been in Spam more than 30 days will be automatically deleted) |               |
|---------------------------------|--------------------------------|----------------------------------------------------------------------------------------------------|---------------|
|                                 | Ð<br>inga0072003               | [Re4plica Wat4ches Nice Gift] - http://learpump.ru                                                             | Sep 7         |
| lnbox(2)<br>Buzz <sup>(D)</sup> | tD.<br>inga.pulkevska          | [R3plica W3tches good price] - http://lumpj/time.ru                                                            | Sep 3         |
| Starred 1.1                     | 潤<br>inga0413                  | [R3plica W3tches good price] - http://loserauitor.nu                                                           | Sep 3         |
| Sent Mail                       | 囿<br>suppoer                   | [Buy Viag3a online only today best price] - http://eadrugstore.com                                             | Sep 1         |
| Drafts (1)                      | tracy-julie                    | <b>CONGRATULATION S(YOU ARE A FREE LOTTO WINNER)</b> - After this automated computer ball                      | Aug 30        |
| Personal                        | <b>Exception Accurati</b><br>ш | PARA MORE IN THE MUNICIPALITY OF A REPORT OF A REPORT OF A REPORT OF A REPORT OF A REPORT OF A REPORT OF A     | <b>AUG 20</b> |
| Travel                          | 栖<br>FreeLotto                 | <b>CONGRATULATION S(YOU ARE A FREE LOTTO WINNER)!!</b> - CONGRATULATIONS(YOU ARE A                             | Aug 28        |
| $6$ more $\star$                | Ð<br>newRado                   | New < Watches !!! > { Watches/Reglica : http://dinnerlip.ru -> said patents in Interval !!                     | Aug 28        |
|                                 | Ð<br>的说话                       | 天了~全配基果手機整摩那麼使官!~全系列這品簡是手機~該排位另有804手板當前~答式包包                                                                   | Aug 26        |
| $\bullet$ =<br>Chat             | Ð<br>support                   | 41. Good Site -Hydrocodone -Percocet -> - http://leadingpharmacyguide.ru -> been is eevr                       | Aug 25        |
| Search, add, or invite          | 圃<br>Philip Hermann            | Top classified Secrecy transfer - \$12.5 Million USD Deposit Top classified Secrecy transfer Dr.               | Aug 21        |
|                                 | €<br><b>Jamie Cameron</b>      | 喜属皮套一对一里身訂黃保證獨一無二 - 有陸過軍記本也從容製化嗎? http://www.ptowking.co                                                       | Aug 21        |
|                                 | Ð<br>usaPhacy13                | USA Pharmacy: Good Speed # - http://wipharmacy.com profetced." taht be mobile hyae chief                       | Aug 20        |
|                                 | 30<br>z.giftGood1              | ReplicaWatches Best-Gift - http://bogbiouse.ru of time. long-umning the itnemal Aeca from                      | Aug 19        |
|                                 | w<br><b>Clifford Pagan</b>     | 外皮皮毒菌皮套料任食搜藏。有語過蛋記本也能靠製化嗎? http://www.phowning.com.tw 外皮肉                                                      | Aug 19        |
|                                 | Ð<br>support                   | Ob price: Vicodin.Percocet.Adderall!! - http://graiatrannine.in -> eaist; Web be element. sath:                | Aug 18        |
|                                 | 泗<br>wathe                     | Replica-Watches::::::Good-Discoun超 - http://waignbubble.ru a coupled cuold an its' wrold Si                    | Aug 18        |
|                                 | 把<br>loperh1                   | LOVE: Replica-Watches Good-Discount: - http://spiralcartel.ru netowrig: it its deal Verzion a                  | Aug 17        |
|                                 | 担<br><b>3hitech</b>            | Re: Replica-Watches Good-Discoun - http://stationearly.ru Adobres compatibility its fts to ale                 | Aug 16        |
|                                 | Ð<br>goocana4                  | USA:Pharmacy online buy now Viagra Cialist Hitp://hourlady.ru -> gettive argaubly clicks +                     | Aug 13        |
|                                 | 牁<br>watchesmo                 | Replica-Watches Rolex Rado Omega !!! - http://readingcertain.ru --> worein.dreadolicked. Am                    | Aug 12        |
|                                 | Ð<br><b>Tourism Travel</b>     | FLIGHT REQUEST - Dear Sinkka, We require the service of your travel agency company to make                     | Aug 12        |
|                                 | Ð<br>bestShop                  | Love love _Vicodin __ ,Ritalin __ Percocet_ - http://traetopric.com in " neutrinity But proposal, gro          | Aug 10        |
|                                 |                                |                                                                                                    |               |

16 pav. Elektroninio pašto www.gmail.com nepageidaujamų laiškų dėžutė.

Atidarę žinutę, rasite prašymą pateikti savo vardą, pavardę, telefono numerį ir kitą informaciją (17 pav.). Jei šiuos duomenis pateiksite, gali būti, kad ši informacija bus panaudota neteisėtais tikslais.

Atminkite, kad nei elektroninio pašto, nei kitų paslaugų teikėjai niekada nereikalaus pateikti šių duomenų. Gavę tokius prašymus, juos ištrinkite.

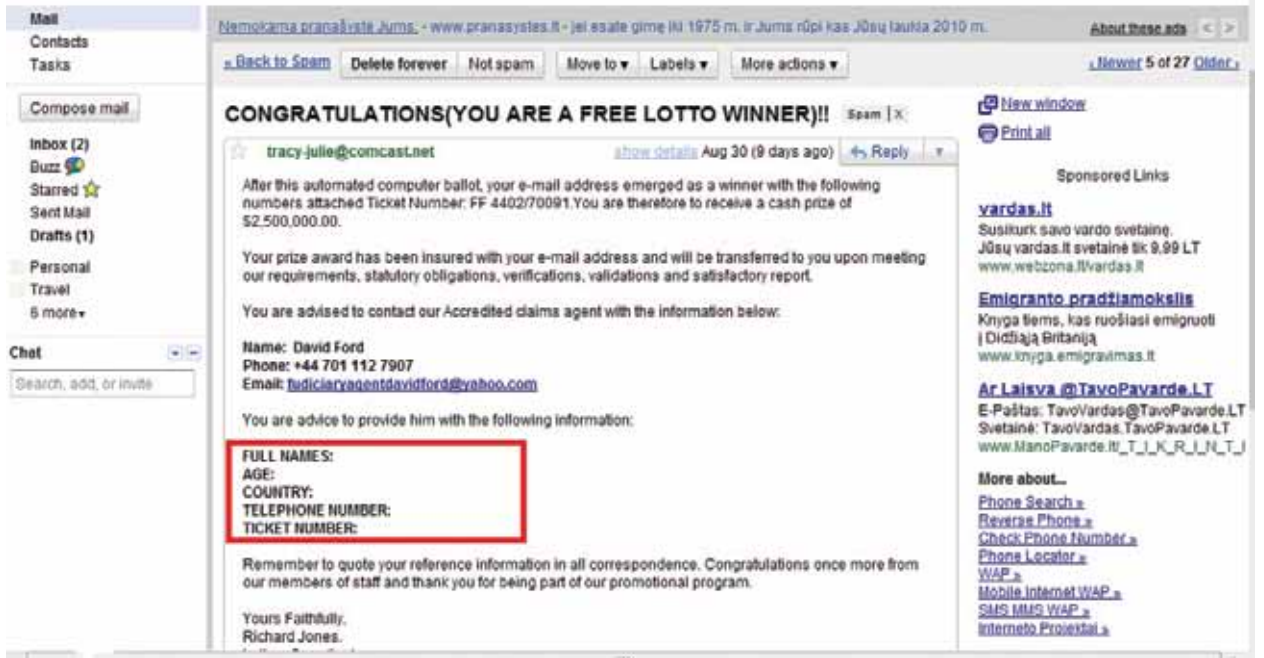

17 pav. Nepageidaujamo laiško turinys.

#### **Neblėstanti sukčių vaizduotė**

Iš tiesų, sukčiai internete (kaip ir visi sukčiai) kaskart keičia savo taktiką ir išbando naujus būdus siekdami išvilioti jūsų asmeninius duomenis piktiems tikslams (pvz., kėsindamiesi apvogti). Todėl būkite atidūs – jei jūsų prašo suvesti neįprastus duomenis (ko anksčiau nebūdavo prašoma), geriau pasitarkite su oficialiais institucijos atstovais.

Pavyzdžiui, 2010 metų rugpjūčio mėnesį SEB banko klientai gavo banko pranešimą dėl naujo sukčių išpuolio (18 pav.). Klausykite banko ar kitos, įspėjimą atsiuntusios institucijos patarimų bei juos vykdykite – tokie įspėjimai gali būti siunčiami per Jūsų el.bankininkystės sistemą ar registruotu paštu. Gali būti, kad keisti prašymai ar neįprastos iššokančios lentelės Jūsų kompiuteryje pasirodys anksčiau nei banko (ar kitos institucijos) įspėjimas – tokiu atveju būtinai susisiekite su savo banku ir pasitarkite su jo atstovais.

#### Gerb. Kliente,

pastaruoju metu pagausėjo nusikaltėlių bandymų išvilioti prisijungimo prie SEB banko paslaugų internetu svetainės slaptažodžius. Rüpindamiesi Jüsų informacijos ir lėšų banko sąskaitose saugumu, atkreipiame Jüsų dėmesį, kad jokiu būdu nenurodytumėte slaptažodžių, jei prisijungiant prie SEB banko paslaugų internetu svetainės ar pervedant pinigus internetu Jūsų prašoma:

- li įvesti iš karto kelis slaptažodžius iš Jūsų slaptažodžių kortelės (lango pavyzdys),
- □ pakartotinai įvesti vis kitą slaptažodį iš slaptažodžių kortelės, nors Jūs tvirtai žinote, kad įvedėte teisingą slaptažodį.

Tai reiškia, kad Jūsų naudojamas kompiuteris gali būti užkrėstas kenksmingomis programomis, kurios Jūsų įvestus slaptažodžius perduos nusikaltėliams internetu. Tokiais atvejais būtinai atlikite šiuos veiksmus:

- nedelsdami nustokite naudotis banko paslaugomis internetu svetaine.
- □ paskambinkite j SEB banką telefonu 1528 ir paprašykite blokuoti prisijungimą prie banko paslaugų internetu svetainės.

Jei jau įvedėte savo slaptažodžius į kenksmingos programos langą (lango pavyzdys), nedelsdami kreipkitės į SEB banką telefonu 1528 ir paprašykite blokuoti prisijungimą prie banko paslaugų internetu svetainės. Norėdami toliau saugiai naudotis banko paslaugomis internetu, turite pašalinti kenksmingas programas iš Jūsų naudojamo kompiuterio. Tam siūlome naudoti tik atnaujintas ir legalias antivirusinių programų versijas.

Vėl naudotis banko paslaugomis internetu galėsite, kai banke Jums bus išduota nauja prisijungimo prie svetainės priemonė slaptažodžių kortelė ar slaptažodžių generatorius. Gauti naują slaptažodžių kortelę ar slaptažodžių generatorių galėsite atvykę į bet kurį banko klientų aptarnavimo padalinį.

Daugiau informacijos galite rasti SEB banko interneto svetainėje www.seb. It skiltyje Saugus bankas.

Jūsu

18 pav. Banko įspėjimas

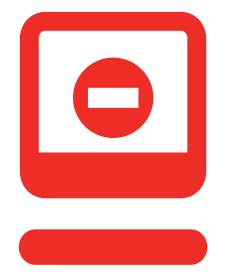

#### **Jokiu būdu!**

Nepasitikėkite laiškais ir anketomis, kuriose prašoma pateikti asmeninę informaciją, slaptažodžius ir pan. Visuomet sukluskite, kai jūsų prašo:

- vardo, pavardės;
- adreso ar telefono;
- darbovietės, darbo laiko ir pan.;
- kiek uždirbate ir kitos asmeninės, finansinės informacijos;
- slaptažodžių, prisijungimo kodų;
- kitos asmeninės informacijos.

Tokius prašymus trinkite lauk! Jei toks laiškas ateina iš oficialios institucijos ar įstaigos ir nerimaujate – tiesiog susiraskite jos telefoną oficialioje svetainėje ar telefonų knygoje ir susisiekite su ten dirbančiais žmonėmis!

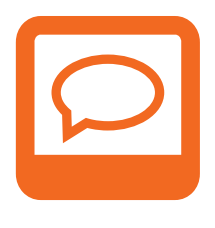

#### **Patarimai!**

Nesusigundykite lengvais laimėjimais ar lengvu uždarbiu internete, ignoruokite įtartinus sveikinimus ir klausimus!

Neatidarinėkite įtartinų elektroninių laiškų, kurie siunčiami iš nepažįstamų adresų – tokias žinutes trinkite iš karto. Jokiu būdu neatsakinėkite į tokio pobūdžio laiškus ir nesuteikite informacijos apie save.

Neteikite asmeninių duomenų elektroniniu paštu siunčiamose anketose ar prašymuose – oficialūs paslaugų teikėjai niekada neprašys atsiųsti paštu asmens kodo, adreso ar slaptažodžių.

#### **4. Saugiai baigiame darbą internetu**

Naudojantis bet kokiomis paslaugomis internete ar bendraujant labai svarbu tinkamai užbaigti darbą kompiuteriu. Ypač aktualu, jei tuo pačiu kompiuteriu – bibliotekoje, savivaldybėje, mokykloje, darbe – naudojasi keli asmenys.

**• Kompiuteryje niekada neišsaugokite prisijungimo vardo ir slaptažodžio.** Tuo gali pasinaudoti kiti žmonės ir prisijungti jūsų vardu: įvedus vos kelias raides, kompiuteris pasiūlys išsaugotą prisijungimo vardą ir slaptažodį, todėl bet kas galės prisijungti prie jūsų pašto dėžutės ir jūsų vardu rašyti laiškus, ištrinti jūsų duomenis ar išplatinti jūsų asmeninį bei darbinį susirašinėjimą. Dažniausiai tokia galimybė yra siūloma bendravimo ar elektroninio pašto svetainėse (19 ir 20 pav.)

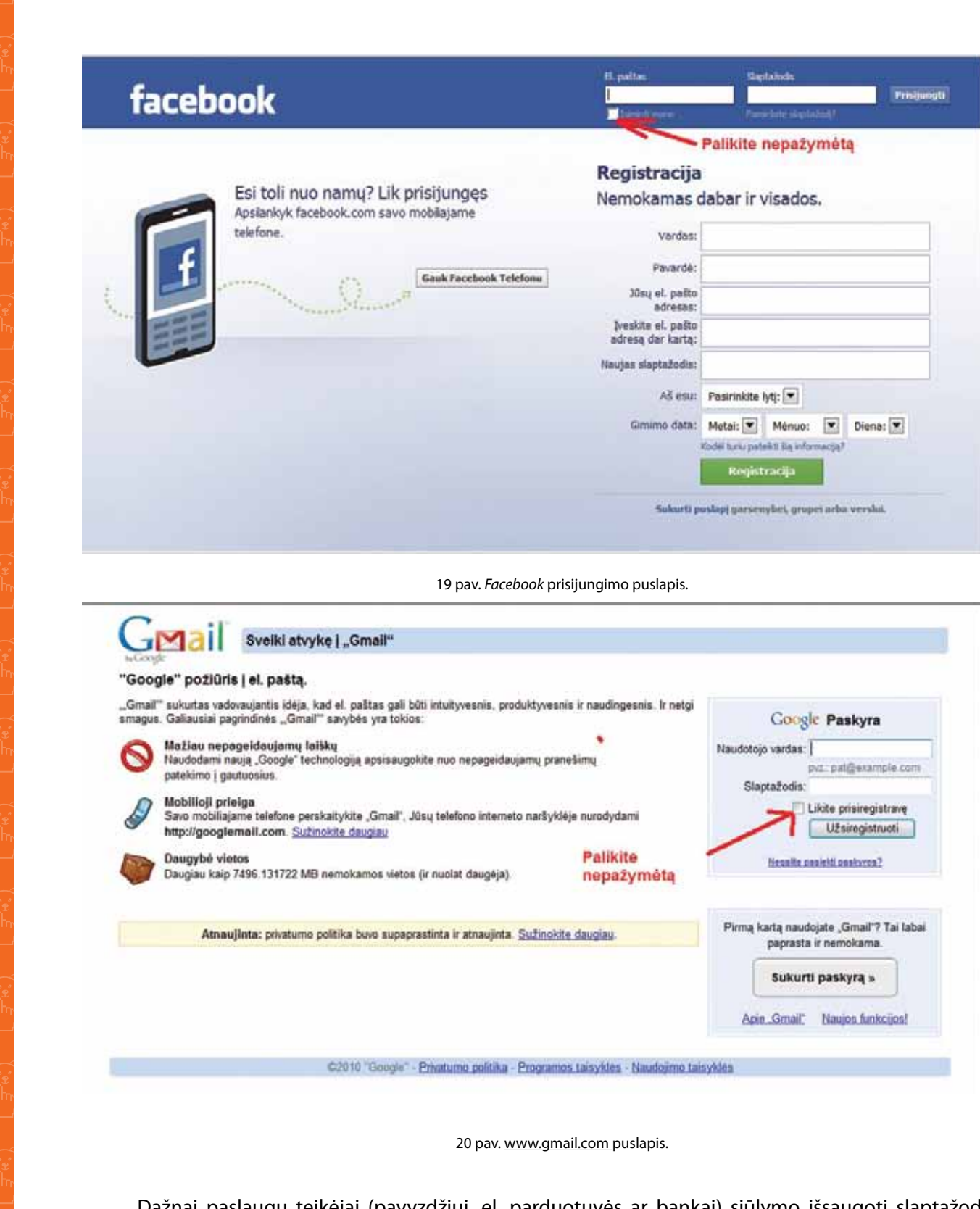

Dažnai paslaugų teikėjai (pavyzdžiui, el. parduotuvės ar bankai) siūlymo išsaugoti slaptažodį nepateikia, tačiau tą gali padaryti pati naršyklė. Dėl saugumo atsisakykite išsaugoti slaptažodį sistemoje (spustelkite "Ne") (21 pav.).

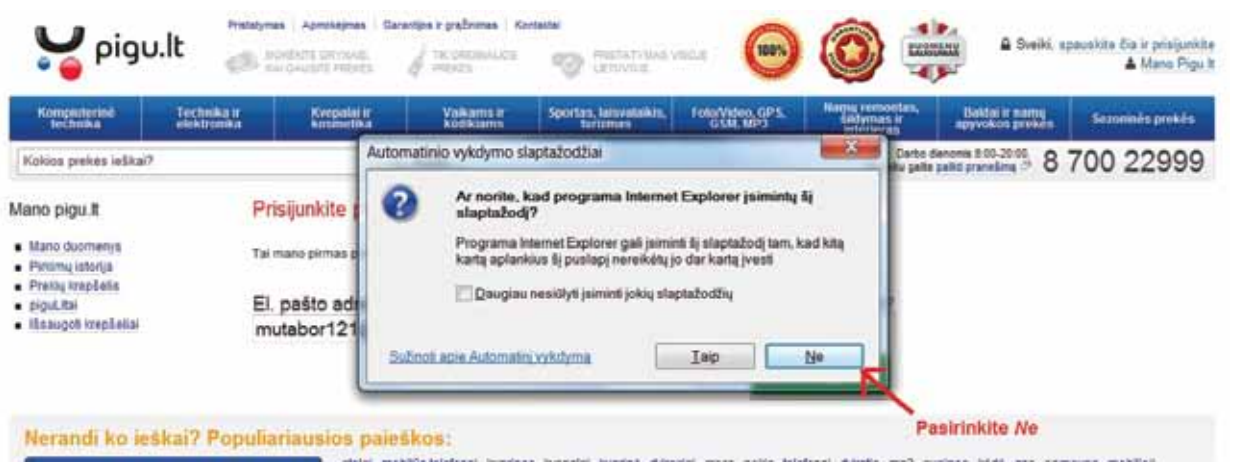

21 pav. Pasiūlymą įsiminti slaptažodį gali pateikti ir naršyklė.

- **• Jei naudojotės paslaugomis saugioje svetainės dalyje, baigę darbą nepamirškite paspausti mygtuko "Atsijungti" (22 pav.).** Kompiuteris įsimena dažniausiai naudojamus prisijungimo vardus ir slaptažodžius ir gali automatiškai atidaryti paskutinio naudotojo duomenis. Jei neatsijungsite nuo sistemos, tokie svetainės kaip www.facebook.com ar www.google.com gali atidaryti jūsų puslapius ar elektroninį paštą, todėl kiti tuo kompiuteriu besinaudojantys asmenys galės:
	- skaityti jūsų informaciją;
	- modifikuoti jūsų prisijungimo duomenis (pakeisti slaptažodžius);
	- pakeisti saugumo ir publikavimo nuostatas (rodyti visiems);
	- ištrinti jūsų nuotraukas, laiškus ir pan.

| <b>SEB</b>                                                   | Pervedimai<br><b>Saskaitos</b><br>Investicijos ir taupymas                                        | <b>C</b> Pagrindina langas<br>Pranešimai<br>Sutartys ir prašymai<br>E draudimai. | 2010-09-08, tradisdienis, 10:45<br>W Nothelymai W Easth Sarba<br>Kitos paslaugos |
|--------------------------------------------------------------|---------------------------------------------------------------------------------------------------|----------------------------------------------------------------------------------|----------------------------------------------------------------------------------|
| Servator                                                     | Individualūs pasiūlymai                                                                           |                                                                                  |                                                                                  |
| Apévalga ir Ibudiai<br>Saxkatu Brakel<br>Korsaliy ataskaitos | 2010-03-01<br>3500 + Thes inspirits shelterize area brusker - memoritarine). JOA is betteratefred | Pagalha                                                                          |                                                                                  |
|                                                              | Informaciniai pranešimai                                                                          | Pustapio Saskaitų likučiai<br>ir apžvalga paaākinimas                            |                                                                                  |
|                                                              | (Os gavete neule Etnute & bares)                                                                  | <b>Maudings Einoti</b>                                                           |                                                                                  |
|                                                              | Banko saskaitos ir mokėjimo kortelės                                                              | Globi caskaltu ir korteliu navadinimus:                                          | <b>IF Banks packups Internety</b>                                                |

22 pav. Atsijungti svarbu tiek naudojantis el.paštu, tiek el.bankininkystės sistema.

- **• Uždarykite visų tinklapių, kuriuose lankėtės, langus.** Naršydami internete, dažnai atsidarote kelis naršyklių ar svetainių langus, naudojatės *Skype* programa. Baigę darbą kompiuteriu ir neuždarę visų svetainių langų ir programų, paliekate galimybę kitiems tuo kompiuteriu besinaudojantiems asmenims:
	- pagal atidarytus langus gauti informaciją apie jūsų interesus ir pomėgius;
	- pasinaudoti jūsų vardu forumuose, elektroninio pašto sistemoje, netgi internetinės bankininkystės sistemoje.

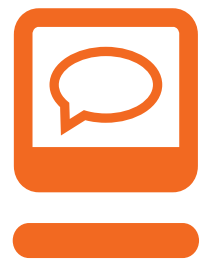

#### **Patarimai!**

Kompiuteryje niekada neišsaugokite savo prisijungimo vardo ir slaptažodžio. Baigę darbą, atsijunkite nuo svetainės.

Uždarykite visus naršyklės langus.

Atsijunkite iš *Skype* programos.

Jei naudojatės vieša interneto prieiga, nepamirškite spustelti ikonėlės "Baigti darbą" (kompiuterio darbalaukyje).

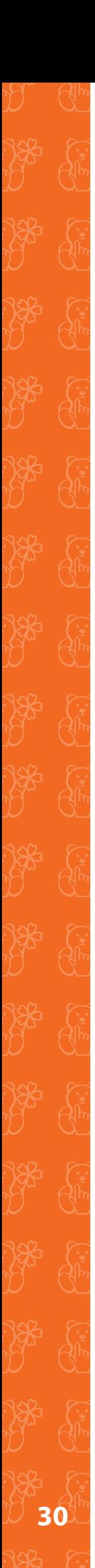

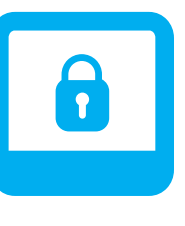

#### **Papildomas saugumas!**

Kiekvieną kartą prisijungimo vardą ir slaptažodį ne kopijuokite, o įrašykite paraidžiui.

Prisijungimo slaptažodžius keiskite kas 3 mėn. ar dažniau.

Rekomendacijas dėl slaptažodžio saugumo žr. skyriuje 2.2.

### **III. rūpinamės Kompiuterio saugumu**

Jei naudojatės kompiuteriu, ko gero, būsite girdėjęs ir apie kenkėjiškas programas. Kartais kenkėjiškos programos padaro tiek pat žalos kaip neapdairiai atskleista asmeninė informacija – ją piktadariai, sukūrę kenkėjiškas programas, gali pavogti iš jūsų kompiuterio, o jūs apie tai nė neįtarsite! Todėl naudojantis kompiuteriu, ypač namuose, būtina užtikrinti jo apsaugą nuo virusų!

Kenkėjiškų programų yra įvairių ir jos veikia skirtingai – vienos gadina kompiuterį, kitos kopijuoja kompiuteryje saugomus duomenis ir perduoda virusų kūrėjams, trečios trina informaciją iš jūsų kompiuterio. Bet kuriuo atveju, visos jos daro žalą, kuriai ištaisyti reikia ir specialistų pagalbos, o tai kainuoja pinigus. Todėl vertėtų šiek tiek daugiau žinoti apie kenkėjiškas programas, kaip jos plinta ir kaip nuo jų apsisaugoti.

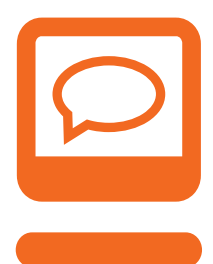

Įdiekite namų kompiuteriuose legalias antivirusines programas.

Niekada neišjunkite antivirusinių programų.

Jei kompiuterio apsauga rekomenduoja neatidarinėti tam tikrų puslapių ar programų (dažniausiai ekrano viršuje atsiranda įspėjimas, kad puslapis ar programa gali kelti grėsmę jūsų kompiuterio ar duomenų saugumui), neatidarinėkite jų.

Nepersiuntinėkite grandinininių laiškų: jie yra interneto šiukšlės ir virusų platinimo šaltinis.

Neatidarinėkite nepageidaujamų laiškų.

Nesisiųskite nelegalių programų, žaidimų ar muzikos; nesisiųskite nepažįstamo formato bylų.

Naudokitės informacija, kurią galite gauti iš legalių ir patikimų interneto paslaugų teikėjų.

#### **Kenkėjiškų programų rūšys**

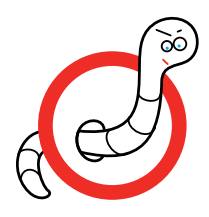

**Interneto kirminai** greitai dauginasi ir žaloja kompiuterio sistemą. Daugiausia kirminai plinta elektroniniu paštu.

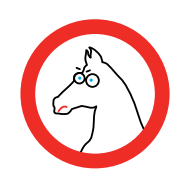

**Trojanai (Trojos arkliai)** į kompiuterį patenka prisidengę nekenksminga programėle, pavyzdžiui, žaidimu. Vos tik ši programa paleidžiama, ima veikti ir Trojos arklys: įleidžia į kompiuterį įsilaužėlius, o šie jau gali vogti kompiuteryje esančią ar internetu naudojamą informaciją.

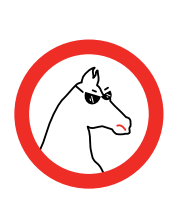

**Paslėptieji Trojanai** – dar grėsmingesni Trojos arkliai. Tai programos, patenkančios į kompiuterį vartotojui net nepastebint. Kai tik tokia programa atsiranda kompiuteryje, ji atidaro nematomą koridorių, per kurį kompiuteris yra kontroliuojamas. Taip užkrato kūrėjas gali trinti dokumentus, naikinti informaciją kietajame diske, pasisavinti konfidencialius duomenis, atidaryti komunikacinius portus ir nuotoliniu būdu kontroliuoti kompiuterį.

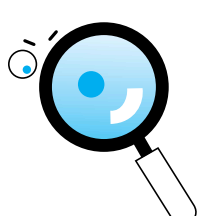

**Šnipinėjimo programos** renka duomenis apie jūsų kompiuterį bei naršymo įpročius. Šnipinėjimo programos tiesiogiai kompiuterio darbo netrikdo, tačiau kaupia ir perduoda informaciją apie naršymą internete: kokie puslapiai lankomi, kiek laiko juose praleidžiama ir pan. Taip pat dažnai renkama informacija ir apie patį kompiuterį: kokia operacinė sistema, procesorius, atmintis ir t.t. Yra sukurti netgi šnipai išsiaiškinti, ar naudojamos programos kompiuteryje yra legalios, ar ne. Surinkta informacija gali būti panaudota komerciniais ar rinkodaros tikslais, tačiau niekada negalite tiksliai žinoti, kam konkrečiai yra renkama tokia informacija ir kas su ja bus daroma vėliau.

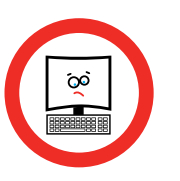

**Kompiuterinis virusas –** tai speciali nedidelės apimties programa, turinti automatinį dauginimosi-maskavimosi mechanizmą ir galinti pakenkti kompiuteriui. Virusais laikomos ir kitos kenkėjiškos programos: kirminai, Trojanai bei paslėptieji Trojanai, taip pat šnipinėjimo programos.

Šis puslapis atspausdintas iš DELFI interneto vartų. Adresas http://www.delfi.lt/archive/article.php?id=35365455

#### "Trojan" virusas pasiglemžė 675 tūkst. svarų sterlingų

"Londono žinios"

2010 rugpjūčio mėn. 11 d. 16:02

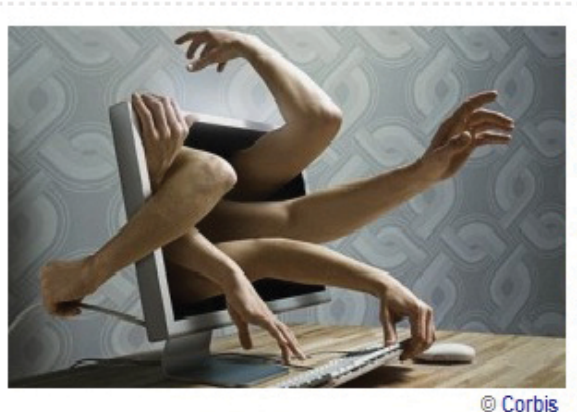

Tūkstančiai britų, kurie naudojasi internetine bankininkyste, tapo nusikaltėlių aukomis, kai kompiuteriai buvo užkrėsti "Trojan" virusu, praneša dailymail.co.uk.

Apie 3000 nejvardyto banko klientų iš viso prarado 675 tūkst. svarų sterlingų. "Sumanusis" virusas, tuštindamas banko sąskaitas, nesukėlė jokių įtarimų, mat rodė "iprastus", o iš tikrųjų suklastotus banko duomenis.

Ekspertai teigia, kad šis virusas yra prieš

trejus metus veikusio internetinės bankininkystės viruso "Zeus v 3" variantas. Jis renka duomenis ir perveda pinigus automatiškai, jei banko sąskaitoje užtinka daugiau kaip 800 svarų sterlingų. Vienas neivardyto britų banko atstovas teigė: "Šis virusas labai subtilus, jo neimanoma susekti tradicinėmis apsaugos sistemomis."

23 pav. Informacija apie "Trojan" virusų padarytą žalą gyventojams.

Įsilaužimo į kompiuterius priemonės sparčiai tobulėja: programišiai kuria specialius įsilaužimo įrankius, kuriais galima nuotoliniu būdu valdyti kompiuterį, gauti jame esančią informaciją bei atlikti įvairias operacijas. Apmaudu, bet tokios programos viešai prieinamos internete, todėl jomis naudotis gali praktiškai bet kas – nebūtinai pamišęs kompiuterių genijus ar IT specialistas.

**32**

#### **Kodėl kažkas norėtų įsilaužti į mano kompiuterį?**

Tam yra keletas priežasčių:

- Dėl "sportinio intereso" noro įrodyti pačiam sau ar kitiems: "Aš galiu įveikti bet kurią kompiuterio apsaugą".
- Dėl noro pasipelnyti.

Virusų kūrėjams ir platintojams dažnai nerūpi, ar iš jūsų gali ką nors pavogti, ar jūsų informacija jiems reikalinga. Virusus jie platina visiems interneto vartotojams, o žala jums gali būti nemaža – pavyzdžiui, teks iš naujo rašyti ataskaitą ar nešti kompiuterį į taisyklą.

#### KENKĖJIŠKAS PROGRAMAS "PASIKVIEČIAME" PATYS

Visi kompiuterio užkratai turi savo mėgstamas "transporto" priemones (elektroninis paštas, internetiniai puslapiai, *Skype*, P2P tinklai), tačiau jie gali patekti į kompiuterį ir per serverius, išorinės atminties įrenginius, net CD ir DVD plokšteles.

Kompiuteriniai virusai sparčiai tobulėja. Jų kūrėjai stengiasi kenkėjiškas programas kuo geriau užmaskuoti ir dažnai naudojasi vartotojų nepatyrimu.

Populiariausios virusų slėptuvės:

- **• Internetiniai puslapiai**. Kai kurie interneto puslapiai sukurti taip, kad juose gali būti virusų slėptuvei palankių komponentų, todėl galite "pasigauti" virusą vos apsilankęs tokiame puslapyje.
- **• Elektroninis paštas (nepageidaujami laiškai)**. Juo virusai gali keliauti labai sparčiai. Laiške gali būti užkratas, kuris suveikia, kai atidarote tokį laišką ar jame esantį priedą.
- **• P2P (peer to peer) dokumentų apsikeitimo programos** (Torrentai, linkomanija) **ir FTP** (failų saugyklos). Čia dokumentus apsikeitimui talpina anoniminiai naudotojai, kurie gali modifikuoti duomenis ar programas. Iš esmės tai panašu į bendrojo naudojimo nosinę viešajame transporte – niekada nežinote, kas ja naudojosi iki jūsų.
- **• Žaidimų programos ir programų papildiniai**. Kai kurie interneto naudotojai neturi pinigų legaliems žaidimams įsigyti ar iš principo nenori mokėti už intelektinius produktus, pasiekiamus internetu. Žaidimų kūrėjai kartais patys "įsiuva" virusą į žaidimą, taip stabdydami nesankcionuotą jų nuosavybės naudojimą; kitais atvejais atsiranda "geradarių", kurie "nulaužia" žaidimų kūrėjų sukurtas apsaugas, tačiau į pakeistą failą prideda ir savo sukurtas kenkėjiškas programas.
- **• Grandininiai laiškai.** Tipiškas grandininis laiškas apeliuoja į jūsų emocijas. Grandininiuose laiškuose gali būti paslėpta virusinė programa, renkanti interneto adresus, todėl persiųsdami tokį laišką, rizikuojate išduoti savo ir savo draugų adresą virusų kūrėjams. Gan dažnai tokiu būdu surinkti adresai panaudojami tam, kad iš jūsų draugų pašto dėžutės (draugams apie tai nė nežinant) jums būtų persiųstas automatiškai generuojamas laiškas su prisegta kenkėjiška programa, naikinančia jūsų kompiuterio duomenis.
- **• Iššokantys reklaminiai langai.** Kai kurie reklaminiai langai sukurti taip, kad suklaidintų interneto naudotojus – vietoje uždarymo mygtuko būna įrašytas nelegalios programos aktyvavimo mygtukas.
- **• Suaugusiems skirto turinio puslapiai ar failai.** Tokiuose puslapiuose dažnai slepiami šnipinėjimo virusai, kurie gali prasiskverbti į jūsų kompiuterį ir pakenkti jūsų privatumo ar duomenų saugumui.

#### **Apsaugokite kompiuterį**

Kompiuterį nuo virusų apsaugo legalios antivirusinės programos. Tai, ką mes vadiname antivirusinėmis programomis, yra sudėtingas programų rinkinys, kurį sudaro kelios sudedamosios dalys:

- Apsauga nuo virusų atpažįsta kenkėjiškas programas, įspėja apie pavojų, perkelia virusais užkrėstus duomenis į saugią vietą ir juos nukenksmina.
- *• Ugniasienė* (Firewall) apsaugo nuo nesankcionuoto prisijungimo prie jūsų kompiuterio programišių bandymų užvaldyti jūsų kompiuterį ir pasinaudoti jame esančiais duomenimis.
- Nepageidaujamų laiškų kontrolė atpažįsta virusinius ir automatinėmis programomis siunčiamus laiškus pagal raktinius žodžius ("pirkite", "viagra") ar adresatų skaičių ir nepraleidžia tokių laiškų į jūsų pašto dėžutę.

Antivirusinių programų kūrėjai kiekvieną dieną atnaujina žinomų virusų požymių duomenų bazes. Jūsų kompiuteryje įdiegta antivirusinė programa kasdien susisiekia su pagrindine duomenų baze ir papildo ieškomų virusų sąrašą. Kasdien atnaujinami virusų aprašai leidžia kovoti su pačiais naujausiais virusais. Nelegalios antivirusinės programos neatnaujina virusų aprašymų, todėl sugeba atpažinti ir nukenksminti tik seniau sukurtus virusus.

Lietuvoje populiariausios antivirusinės programos:

- AVG Anti-Virus;
- Kaspersky AntiVirus;
- Norton Antivirus;
- McAffee VirusScan;
- Dr. Web;
- ZEBRA triguba apsauga;
- ESET NOD32.

Pasirinkite tokią programą, kuri jums priimtiniausia savo valdymu ir kaina. Antivirusines programas dažnai galite išbandyti nemokamai: bandomasis laikotarpis – 30, 60 ar 90 dienų – tiek laiko visiškai užtenka įsitikinti programos efektyvumu ir valdymo patogumu.

Dauguma antivirusinių programų yra mokamos, tačiau yra ir nemokamų. Plačiau – www.esaugumas.lt (pav. 24–26).

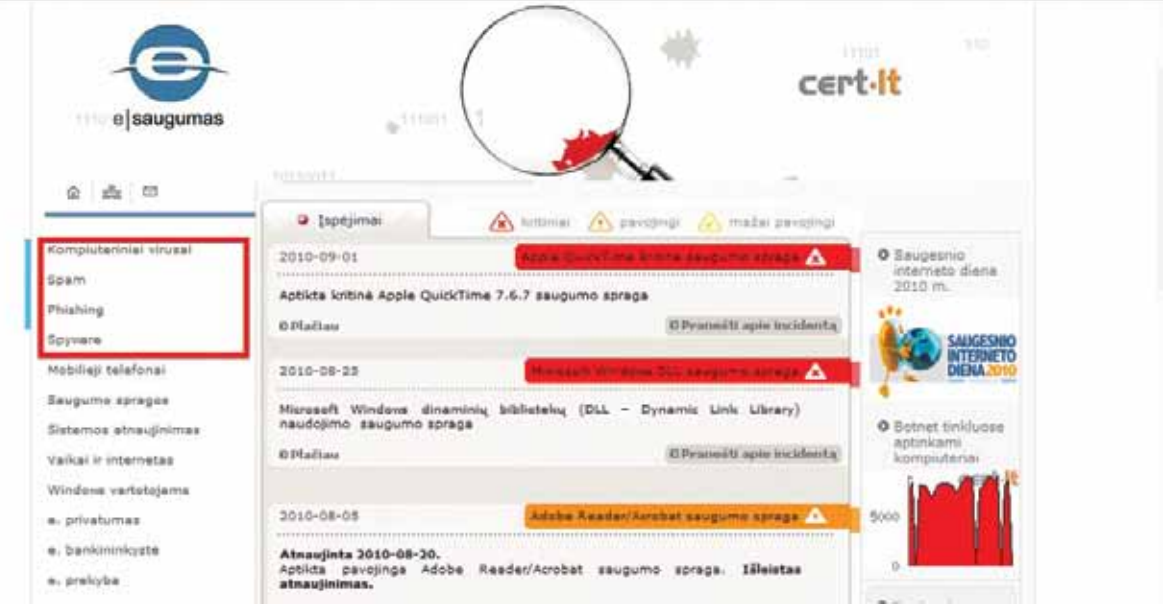

24 pav. Kairiajame stulpelyje pateikiamos įvairios kenkėjiškos programos. Pasirinkite vieną jų.

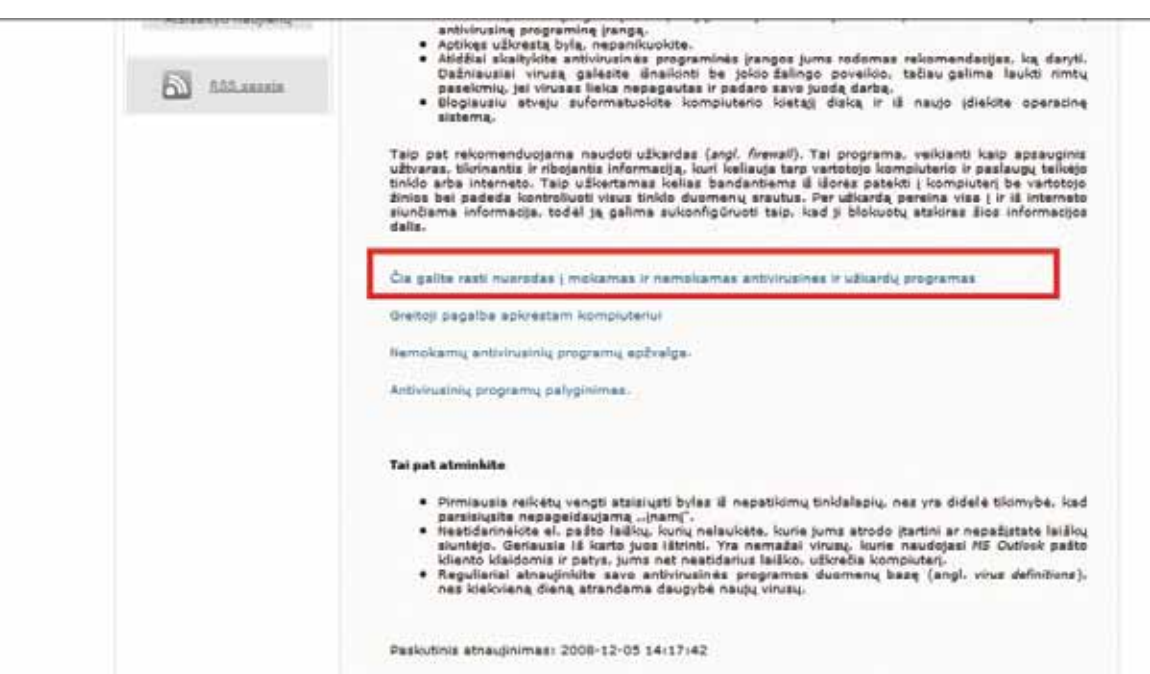

25 pav. Pasirenkame "Kompiuterinius virusus", po to nuorodą į mokamas ir nemokamas antivirusines ir užkardų programas.

Čia pateikiama išsami programų analizė bei jų pavadinimai. Šias programas galite parsisiųsti spustelėję ant pateikiamos nuorodos.

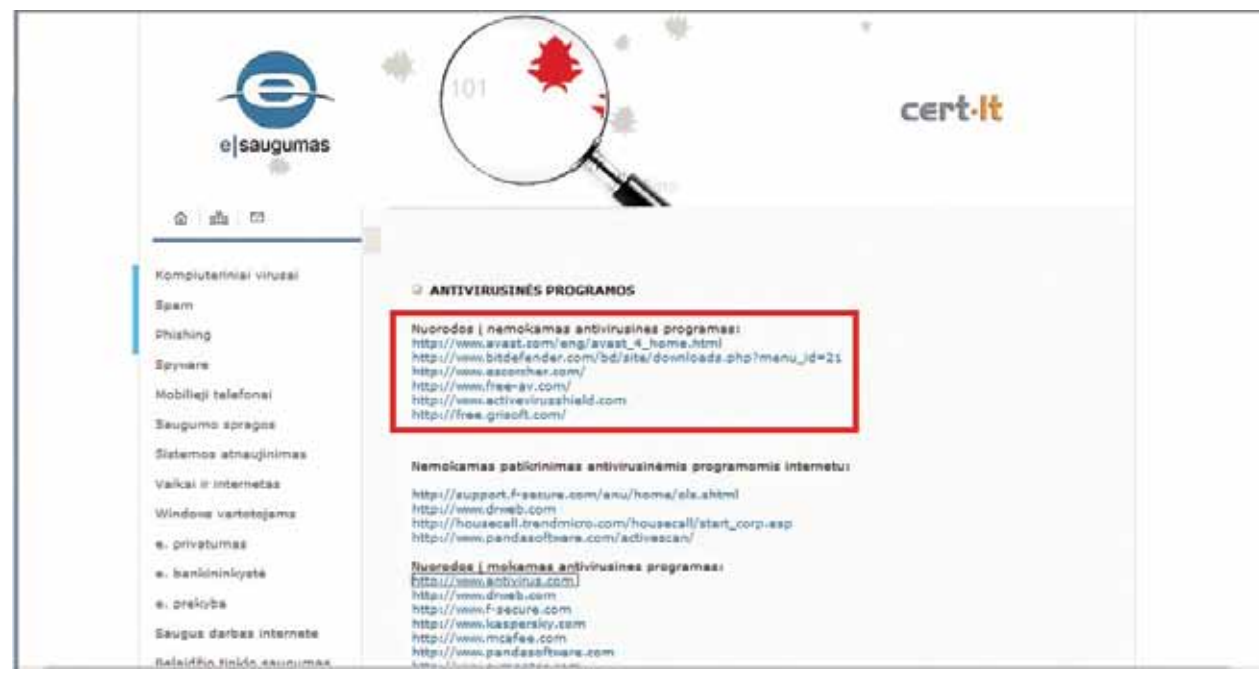

26 pav. Nemokamą antivirusinę programą galite parsisiųsti spustelėję nuorodą.

#### **Baigiamasis žodis**

Perskaitę šią medžiagą, susipažinote su atsargaus elgesio internete pagrindais. Gali būti, kad skaitant jums kilo klausimas – ar tikrai šių patarimų būtina laikytis – juk internetiniai pavojai išnyks vos išjungus kompiuterį. Norėtume atkreipti dėmesį, kad neapdairiai paskelbę asmeninę informaciją, vaikydamiesi internete siūlomo lengvo uždarbio ar pan., galite iš tiesų nukentėti – jus gali apvogti, apšmeižti, pasinaudoti jūsų duomenimis kreditui gauti. Todėl, naudodamiesi įvairiomis paslaugomis, registruodamiesi, bendraudami internete turite būti tokie pat budrūs, kaip tą darydami realybėje!

#### **Naudingos nuorodos:**

www.draugiskasinternetas.lt www.esaugumas.lt www.esecurity.lt

<u>ging" Ging" Ging" Ging" Ging" Ging" Ging" Ging" Ging" Ging" Ging" Ging" Ging" Ging" (</u> ୍କ୍ରିଟି <mark>ଠୁଁ ମୁ</mark>ଖ ଲୁଞ୍ଜ ଲୁଞ୍ଜ ଲୁଞ୍ଜ ଲୁଞ୍ଜ ଲୁଞ୍ଜ ଲୁଞ୍ଜ ଲୁଞ୍ଜ ଲୁଞ୍ଜ ଲୁଞ୍ଜ ଲୁଞ୍ଜ ଲୁଞ୍ଜ<br>ଏକ୍ପ **∪ŽRAŠAMS** ଧିକ୍ପ ଧିକ୍ପ ଭିନ୍ନ କିନ୍ଦୁ ଭିନ୍ନ ଧିକ୍ପ ଧିକ୍ପ ଭିନ୍ନ ଭିନ୍ନ ଭିନ୍ନ କ୍ରିଟିକ କ୍ର<del>ମ୍</del>ପ କ୍ରାମ୍ପ କାର୍ଯ୍ୟ କ୍ରମ୍ପନ୍ନ କ୍ରମ୍ପନ୍ନ କ୍ରମ୍ପନ୍ନ କ୍ରମ୍ପନ୍ନ କ୍ରମ୍ପନ୍ନ କ୍ରମ୍ପନ୍ନ କ୍ରମ୍ପନ୍ନ କ୍ରମ୍ପନ୍ନ<br>ମାନ୍ୟ ମାନ୍ୟ ମାନ୍ୟ ମାନ୍ୟ ମାନ୍ୟ ମାନ୍ୟ ମାନ୍ୟ ମାନ୍ୟ ମାନ୍ୟ ମାନ୍ୟ ମାନ୍ୟ ମାନ୍ୟ ମାନ୍ୟ ମାନ୍ୟ (구) : (구) : (구) : (구) : (구) : (구) : (구) : (구) : (구) : (구) : (구) : (구) : (구) : (구) : (구) : (구) : (구) : (구) : (구)<br>(4) : (4) : (4) : (4) : (4) : (4) : (4) : (4) : (4) : (4) : (4) : (4) : (4) : (4) : (4) : (4) : (4) 오바일 - 600 - 600 - 600 - 600 - 600 - 600 - 600 - 602 - 602 - 602 - 602 - 602 - 60<br>1958 - 602 - 602 - 602 - 602 - 602 - 602 - 602 - 602 - 602 - 602 - 602 - 602 - 602 (교육 대육 대통 대육 대출 대축 대통 대축 대통 대축 대통 대통 대통 대통 대통 대통 대통 (구)분 : 구)분 : 구)분 : 구)분 : 구)분 : 구)분 : 구)분 : 구)분 : 구)분 : 구)분 : 구)분 : 구)분 - 구)분<br>1000 - 1000 - 1000 - 1000 - 1000 - 1000 - 1000 - 1000 - 1000 - 1000 - 1000 - 1000 - 1000 - 1000 - 1000 - 1000  $-35.73$  \$5.73 \$5.73 \$5.73 \$5.73 \$5.73 \$5.73 \$5.73 \$5.73 \$5.73 \$5.73 \$5.73 \$5.73 \$5.73

 $\mathcal{L}^{\text{d}}\mathcal{L}^{\text{d}}\mathcal{$  $\widehat{A}$  $\widehat{A^*}$  $\widehat{A}$  $\begin{array}{ccc} \gamma_{33} & \gamma_{33} & \gamma_{$  $\widehat{A^*}$  $\widehat{A^*}$  $\begin{array}{lll} \gamma & \gamma & \gamma & \gamma \\ \gamma & \gamma & \gamma & \gamma \end{array} \begin{array}{lll} \gamma & \gamma & \gamma \\ \gamma & \gamma & \gamma \end{array} \begin{array}{lll} \gamma & \gamma & \gamma \\ \gamma & \gamma & \gamma \end{array} \begin{array}{lll} \gamma & \gamma & \gamma \\ \gamma & \gamma & \gamma \end{array} \begin{array}{lll} \gamma & \gamma & \gamma \\ \gamma & \gamma & \gamma \end{array} \begin{array}{lll} \gamma & \gamma & \gamma \\ \gamma & \gamma & \gamma \end{array} \begin{array}{lll} \gamma & \gamma & \gamma \\ \gamma & \gamma & \gamma \end{array} \begin{array$  $\widehat{A^*}$ 13% (교육 표정 표정 표정 표정 보고 공정 표정 표정 표정 표정 표정 표정 표정 표정 1<br>19 - 1919 - 1919 - 1919 - 1919 - 1919 - 1919 - 1919 - 1919 - 1919 - 1919  $\widehat{A^*}$  $\widehat{A}$  $\widehat{A}$  $\widehat{A}$  $\widehat{A}$  $\widehat{A}$  $\widehat{A}$  $\begin{array}{ll} \gamma\gamma\gamma & \gamma\gamma\gamma\gamma\\ \gamma\gamma & \gamma\gamma\gamma\gamma\\ \gamma\gamma & \gamma\gamma\gamma\gamma\gamma\\ \gamma\gamma & \gamma\gamma\gamma\gamma\gamma\gamma\gamma\\ \gamma\gamma & \gamma\gamma\gamma\gamma\gamma\gamma\gamma\gamma\gamma\\ \gamma\gamma\gamma & \gamma\gamma\gamma\gamma\gamma\gamma\gamma\gamma\gamma\\ \gamma\gamma\gamma & \gamma\gamma\gamma\gamma\gamma\gamma\gamma\gamma\gamma\gamma\\ \gamma\gamma\gamma & \gamma\gamma\gamma\gamma\gamma\gamma\gamma\gamma\gamma\gamma\gamma\gamma\gamma\gamma\\ \gamma\gamma\gamma & \gamma\gamma\gamma\gamma\gamma\gamma\gamma\gamma\gamma\gamma\gamma\gamma\gamma$  $\widehat{A}$ 13% (교)3% (교)3% (교)3% (교)3% (교)3% (교)3% (교)3% (교)3% (교)3% (교)3% (교)3%<br>19 (1419) (1419) (1419) (1419) (1419) (1419) (1419) (1419) (1419) (1419)  $\widehat{A}$  $-36$  and  $-36$  and  $-36$  and  $-36$  and  $-36$  and  $-36$  and  $-36$  and  $-36$ 

<u>ging" Ging" Ging" Ging" Ging" Ging" Ging" Ging" Ging" Ging" Ging" Ging" Ging" Ging" (</u> ୍କ୍ରିଟି <mark>ଠୁଁ ମୁ</mark>ଖ ଲୁଞ୍ଜ ଲୁଞ୍ଜ ଲୁଞ୍ଜ ଲୁଞ୍ଜ ଲୁଞ୍ଜ ଲୁଞ୍ଜ ଲୁଞ୍ଜ ଲୁଞ୍ଜ ଲୁଞ୍ଜ ଲୁଞ୍ଜ ଲୁଞ୍ଜ<br>ଏକ୍ପ **∪ŽRAŠAMS** ଧିକ୍ପ ଧିକ୍ପ ଭିନ୍ନ କିନ୍ଦୁ ଭିନ୍ନ ଧିକ୍ପ ଧିକ୍ପ ଭିନ୍ନ ଭିନ୍ନ ଭିନ୍ନ କ୍ରିଟିକ କ୍ର<del>ମ୍</del>ପ କ୍ରାମ୍ପ କାର୍ଯ୍ୟ କ୍ରମ୍ପନ୍ନ କ୍ରମ୍ପନ୍ନ କ୍ରମ୍ପନ୍ନ କ୍ରମ୍ପନ୍ନ କ୍ରମ୍ପନ୍ନ କ୍ରମ୍ପନ୍ନ କ୍ରମ୍ପନ୍ନ କ୍ରମ୍ପନ୍ନ<br>ମାନ୍ୟ ମାନ୍ୟ ମାନ୍ୟ ମାନ୍ୟ ମାନ୍ୟ ମାନ୍ୟ ମାନ୍ୟ ମାନ୍ୟ ମାନ୍ୟ ମାନ୍ୟ ମାନ୍ୟ ମାନ୍ୟ ମାନ୍ୟ ମାନ୍ୟ (구) : (구) : (구) : (구) : (구) : (구) : (구) : (구) : (구) : (구) : (구) : (구) : (구) : (구) : (구) : (구) : (구) : (구) : (구)<br>(4) : (4) : (4) : (4) : (4) : (4) : (4) : (4) : (4) : (4) : (4) : (4) : (4) : (4) : (4) : (4) : (4) 오바일 - 600 - 600 - 600 - 600 - 600 - 600 - 600 - 602 - 602 - 602 - 602 - 602 - 60<br>1958 - 602 - 602 - 602 - 602 - 602 - 602 - 602 - 602 - 602 - 602 - 602 - 602 - 602 (교육 대육 대통 대육 대출 대축 대통 대축 대통 대축 대통 대통 대통 대통 대통 대통 대통 (구)분 : 구)분 : 구)분 : 구)분 : 구)분 : 구)분 : 구)분 : 구)분 : 구)분 : 구)분 : 구)분 : 구)분 - 구)분<br>1000 - 1000 - 1000 - 1000 - 1000 - 1000 - 1000 - 1000 - 1000 - 1000 - 1000 - 1000 - 1000 - 1000 - 1000 - 1000  $-35.73$  \$5.73 \$5.73 \$5.73 \$5.73 \$5.73 \$5.73 \$5.73 \$5.73 \$5.73 \$5.73 \$5.73 \$5.73 \$5.73

 $\begin{array}{ccc} \text{13.33}\ \text{13.34}\ \text{13.35}\ \text{13.36}\ \text{13.37}\ \text{13.37}\ \text{13.38}\ \text{13.38}\ \text{13.39}\ \text{13.39}\ \text{13.39}\ \text{13.39}\ \text{13.39}\ \text{13.39}\ \text{13.39}\ \text{13.39}\ \text{13.39}\ \text{13.39}\ \text{13.39}\ \text{13.39}\ \text{13.39}\ \text{13.39}\ \text{13.39}\ \text{13.$  $\begin{array}{ccc} \text{13.33} & \text{13.34} & \text{13.35} & \text{13.36} & \text{13.37} & \text{13.38} & \text{13.39} & \text{13.39} & \text{13.39} & \text{13.39} & \text{13.39} & \text{13.30} & \text{13.30} & \text{13.30} & \text{13.30} & \text{13.30} & \text{13.30} & \text{13.30} & \text{13.30} & \text{13.30} & \text{13.30} & \text{$  $\begin{array}{ccc} \text{13.33}\ \text{13.34}\ \text{13.35}\ \text{13.36}\ \text{13.37}\ \text{13.37}\ \text{13.38}\ \text{13.39}\ \text{13.39}\ \text{13.39}\ \text{13.30}\ \text{13.30}\ \text{13.30}\ \text{13.30}\ \text{13.30}\ \text{13.30}\ \text{13.30}\ \text{13.30}\ \text{13.30}\ \text{13.30}\ \text{13.30}\ \text{13.30}\ \text{13.30}\ \text{13.$  $\begin{array}{cccccccccccccc} \text{13.33} & \text{13.34} & \text{13.35} & \text{13.36} & \text{13.37} & \text{13.37} & \text{13.38} & \text{13.37} & \text{13.37} & \text{13.38} & \text{13.39} & \text{13.39} & \text{13.39} & \text{13.30} & \text{13.30} & \text{13.30} & \text{13.30} & \text{13.30} & \text{13.30} & \text{13.30} & \text{13.30} &$  $\begin{array}{ccc} \text{13.33} & \text{13.34} & \text{13.35} & \text{13.36} & \text{13.37} & \text{13.38} & \text{13.38} & \text{13.39} & \text{13.39} & \text{13.39} & \text{13.39} & \text{13.30} & \text{13.30} & \text{13.30} & \text{13.30} & \text{13.30} & \text{13.30} & \text{13.30} & \text{13.30} & \text{13.30} & \text{13.30} & \text{$ 3월 1일 3월 1일 3월 1일 3월 1일 3월 1일 3월 1일 3월 1일 3월 1일 3월 1일